## ผลการวิเคราะห์ข้อมูล

การวิจัยนี้เป็นการพัฒนารูปแบบศูนย์วิทยบริการดำหรับศูนย์บริการการศึกษา นอกโรงเรียนอำเภอ ภาคเหนือตอนบน การนำเสนอผลการวิเคราะห์ได้นำเสนอเป็น 4 ขั้นตอน ดังนี้

ขั้นตอนที่ 1 เป็นข้อมูลที่แสดงความคิดเห็นของบรรณารักษ์หรือเจ้าหน้าที่ห้องสมุด และผู้บริหารที่ตอบแบบสัมภาษณ์ถึงสภาพ บัญหา และความต้องการของห้องสมุดประชาชน ของศูนย์บริการการศึกษานอกโรงเรียนอำเภอในภาคเหนือตอนบน 8 อำเภอ ซึ่งอธิบายไว้ด้วย ตารางค่าความถี่และความเรียง

ขั้นตอนที่ 2 เป็นข้อมูลที่เกี่ยวกับรูปแบบของศูนย์วิทยบริการใน 6 ด้าน คือ การวางผัง และสถานที่ การจัดองค์กร การบริการ กิจกรรม งบประมาณ และประเภทวัสดุอุปกรณ์และสื่อที่ได้ จากความคิดเห็นในการตอบแบบสอบถามของบรรณารัก<del>ษ์</del>หรือเจ้าหน้าที่ห้องสมุด ผู้บริหาร และ ผู้ใช้บริการห้องสมุดบ่ระชาชนขอ<mark>งศู</mark>นย์บริการการศึกษานอกโรงเรียนอกโรงเรียนอำเภอใน ภาคเหนือตอนบน ทั้ง 76 อำเภอ ซึ่งวิเคราะห์ด้วยค่ามัซฌิมเลขคณิต ร้อยละ และส่วนเบี่ยงเบน มาตรฐาน

เป็นข้อมูลที่เกี่ยวกับการประเมินรูปแบบของศูนย์วิทยบริการของ ขั้นตอนที่ 3 ศูนย์บริการการศึกษานอกโรงเรียนอำเภอในภาคเหนือตอนบน ทั้ง 6 ด้าน ของผู้มีประสบการณ์ การบริหารศูนย์การศึกษานอกโรงเรียน ซึ่งวิเคราะห์ไว้ด้วยค่ามัชฌิมเลขคณิต และส่วนเบี่ยงเบน มาตรฐาน

ขึ้นตอนที่ 4 ... เป็นข้อมูลที่เกี่ยวกับการรับรองรูปแบบของศูนย์วิทยบริการของ ศูนย์บริการการศึกษานอกโรงเรียนอำเภอในภาคเหนือตอนบน ทั้ง 6 ด้าน ของผู้มีประสบการณ์ การบริหารศูนย์บริการการศึกษานอกโรงเรียนอำเภอ ในภาคเหนือตอนบน ซึ่งวิเคราะห์ไว้ด้วย ค่ามัชฌิมเลขคณิต และส่วนเบี่ยงเบนมาตรฐาน

ทั้งนี้ในการวิเคราะห์ค่ามัชฌิมเลขคณิตและส่วนเบี่ยงเบนมาตรฐานได้จากการวิเคราะห์ ของโปรแกรม SPSS และ Missing Value ไม่นำมาคำนวณ ซึ่งเป็นสาเหตุทำให้ค่ารวมในแต่ละ ตารางไม่เท่ากัน

## . ผู้บุคคนที่ 1

เป็นการรวบรวมข้อมูลที่ได้จากแบบสัมภาษณ์บรรณารักษ์และผู้บริหารห้องสมุดประชาชน ของศูนย์บริการการศึกษานอกโรงเรียนอำเภอในภาคเหนือตอนบน ที่ได้ศึกษาสภาพ ปัญหาและ ความต้องการห้องสมุดประชาชนของศูนย์บริการการศึกษานอกโรงเรียนอำเภอในภาคเหนือ ตคนบน

จากการสัมภาษณ์บรรณารักษ์และผู้บริหารห้องสมุดประชาชนของศูนย์บริการการศึกษา นอกโรงเรียนอำเภอในภาคเหนือตอนบน 8 คน เกี่ยวกับลภาพและปัญหา ของห้องสมุดประชาชน ของคูนย์บริการการศึกษานอกโรงเรียนอำเภอในภาคเหนือตอนบน ได้ผลการวิเคราะห์ข้อมูลดังนี้

้จำนวนของสื่อที่มีอยู่ในปัจจุบันของห้องสมุดประชาชน โดยจำแนกตามประเภทสื่อ และได้ ข้อมูลจากการสัมภาษณ์บรรณารักษ์และผู้บริหารห้องสมุดประชาชนของศูนย์บริการการศึกษา นอกโรงเรียนอำเภอในภาคเหนือตอน<mark>บน 8 คน ได้ผลการวิเคราะห์มูลดังต่อไปนี้</mark>

ตารางที่ 1 แสดงจำนวนของสื่อที่มีอยู่ในปัจจุบัน ตามความคิดเห็นของบรรณารักษ์และผู้บริหาร ห้องสมุดประชาชน

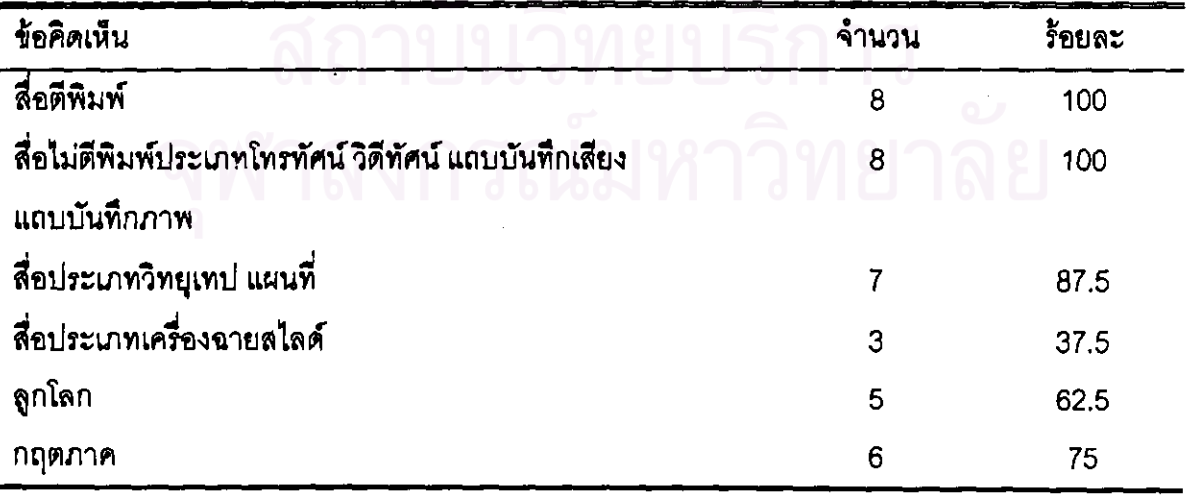

จากตารางที่ 1 แสดงว่าห้องสมุดประชาชนของศูนย์บริการการศึกษานอกโรงเรียนอำเภอในภาค เหนือตอนบน มีสื่อตีพิมพ์ประเภทหนังสือวิชาการและแบบเรียนตามหลักสูตร หนังลือนิยายหรือ บันเทิงคดี หนังสารคดี พจนานุกรม สารานุกรม วารสารและนิตยสาร หนังสือพิมพ์ จุลสาร และมี สื่อไม่ตีพิมพ์ประเภทโทรทัศน์ - วิดีทัศน์ แถบบันทึกเสียง แถบบันทึกภาพ ครบทั้ง 8 แห่ง คิดเป็น ร้อยละ 100 สื่อประเภทวิทยุเทปและแผนที่มี 7 แห่ง คิดเป็นร้อยละ 87.5 สื่อประเภทเครื่องฉาย ลไลด์ มี 3 แห่ง คิดเป็นร้อยละ 37.5 ลูกโลกจำลองมี 5 แห่ง คิดเป็นร้อยละ 62.5 และสื่อตีพิมพ์ ประเภทกฤตภาค มี 6 แห่ง คิดเป็นร้อยละ 75

จากการสัมภาษณ์บรรณารักษ์และผู้บริหารห้องสมุดประชาชนของศูนย์บริการการศึกษา นอกโรงเรียนอำเภอในภาคเหนือตอนบน 8 คน เกี่ยวกับความเหมาะสมและความเพียงพอของสื่อ พบว่าบรรณารักษ์และผู้บริหารเห็นว่าสื่อที่มีอยู่ในปัจจุบันมีความเหมาะสม 5 แห่ง คิดเป็นร้อยละ 62.50 และเห็นว่าสื่อที่มีอยู่ในบัจจุบันไม่มีความเหมาะสม 3 แห่ง คิดเป็นร้อยละ 37.5 ในด้าน ความเพียงพอของสื่อเห็นว่าสื่อมีความเพียงพอ 1 แห่ง คิดเป็นร้อยละ 12.5 และเห็นว่าสื่อไม่มี ความเพียงพอ คิดเป็นร้อยละ 87.5 ความเห็นที่ว่าสื่อมีความเพียงพอเนื่องจากมีผู้มาใช้บริการน้อย ส่วนความเห็นที่เห็นว่าสื่อไม่เพีย<mark>งพอเพราะสื่อมีน้อย</mark>

้ความคิดเห็นเกี่ยวกับการเปลี่ยนแปลงสื่อ พบว่า บรรณารักษ์และผู้บริหารเห็นว่าหากมี การเปลี่ยนแปลงสื่อทีมีอยู่ในบัจจุบันจะมี ปัญหา 6 แห่ง คิดเป็นร้อยละ 75 และไม่มีบัญหา 2 แห่ง คิดเป็นร้อยละ 25 ปัญหาที่เห็นว่าจะมีเมื่อมีการเปลี่ยนแปลงสื่อคือ ปัญหาด้านงบประมาณ ปัญหา ้ด้านบุคลากร ปัญหาด้านเนื้อที่ในการจัดเก็บ บัญหาด้านการฝึกอบรมบุคลากรในการปฏิบัติงาน และบัญหาด้านผู้ใช้บริการ

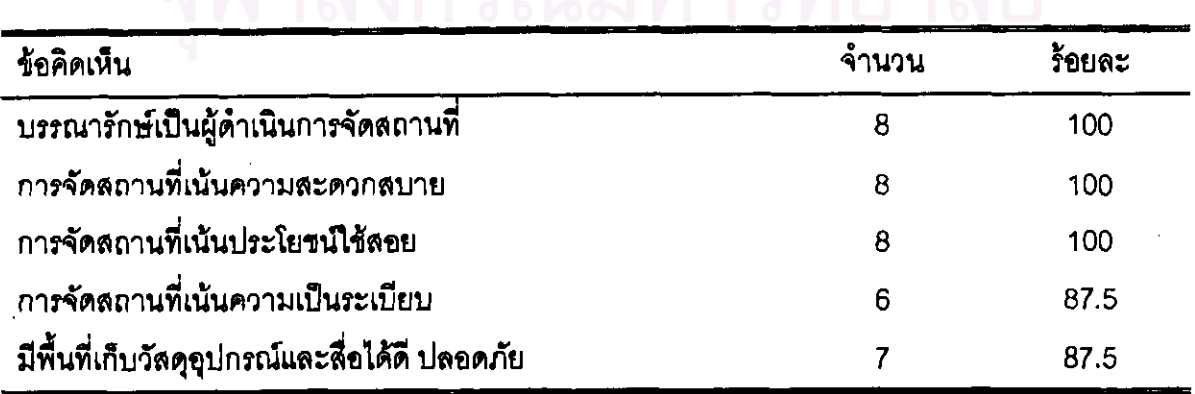

ตารางที่ 2. แสดงความถี่ของความคิดเห็นด้านการวางผังและจัดสถานที่

จากตารางที่ 2 แสดงว่าการวางผังและจัดลถานที่บรรณารักษ์หรือเจ้าหน้าที่ห้องสมุดเป็น ผู้ดำเนินการจัดเองทั้งหมด 8 แห่ง คิดเป็นร้อยละ 100 โดยจัดสถานที่เน้นความสะดวกสบาย และประโยชน์ใช้สอยทั้ง 8 แห่ง คิดเป็นร้อยละ 100 และเน้นความเป็นระเบียบ 6 แห่ง คิดเป็น ร้อยละ 75 มีพื้นที่เก็บวัสดุอุปกรณ์และสื่อที่ปลอดภัย 7 แห่ง คิดเป็นร้อยละ 87.5 มีพื้นที่เพียงพอ ในการจัดเก็บสื่อ 7 แห่ง คิดเป็น ร้อยละ 87.5 ห้องลมุดที่มีพื้นที่เพียงพอในการจัดเก็บสื่อให้เหตุผล ว่าสื่อมีอยู่มีจำนวนน้อยจึงมี พื้นที่เพียงพอ

ตารางที่ 3 แสดงความถี่ของความคิดเห็นด้านการบริหารงานภายในห้องสมุดประชาชน

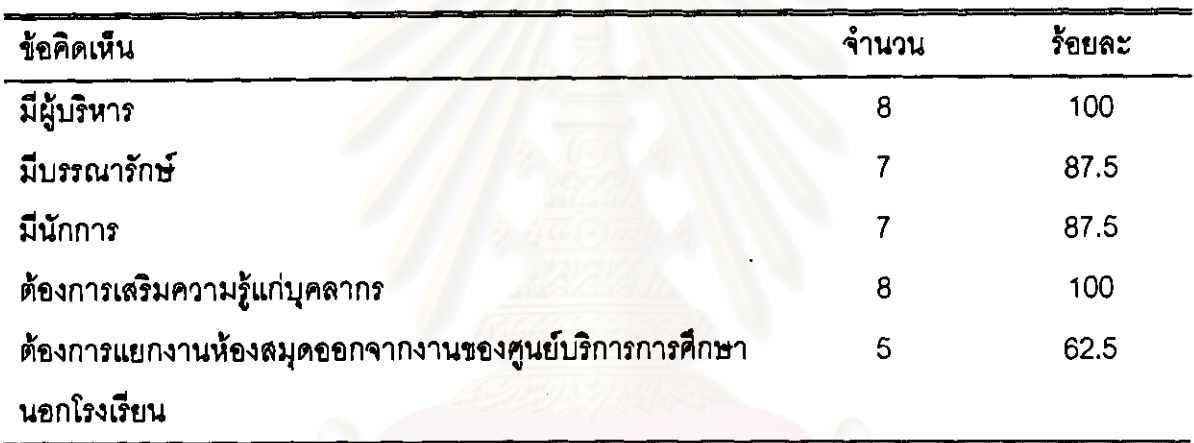

จากตารางที่ 3 แสดงว่าโดยทั่วไปห้องสมุดประชาชนทั้ง 8 แห่ง มีผู้บริหารครบทั้ง 8 แห่ง คิดเป็น <u>ร้อยละ 100 มีบรรณารักษ์หรือเจ้าหน้าที่ 7 แห่ง คิดเป็นร้อยละ 87.5 และมีนักการ 7 แห่ง คิดเป็น</u> ร้อยละ 87.5 ในส่วนของการพัฒนาบุคลากร อยากให้มีการเสริมความรู้ให้แก่บรรณารัก<del>ษ</del>์หรือ เจ้าหน้าที่ห้องสมุดทั้ง 8 แห่ง คิดเป็นร้อยละ 100 และอยากให้มีการแยกงานห้องสมุดออกจากงาน ของศูนย์บริการการศึกนอกโรงเรียน 5 แห่ง คิดเป็นร้อยละ 62.5

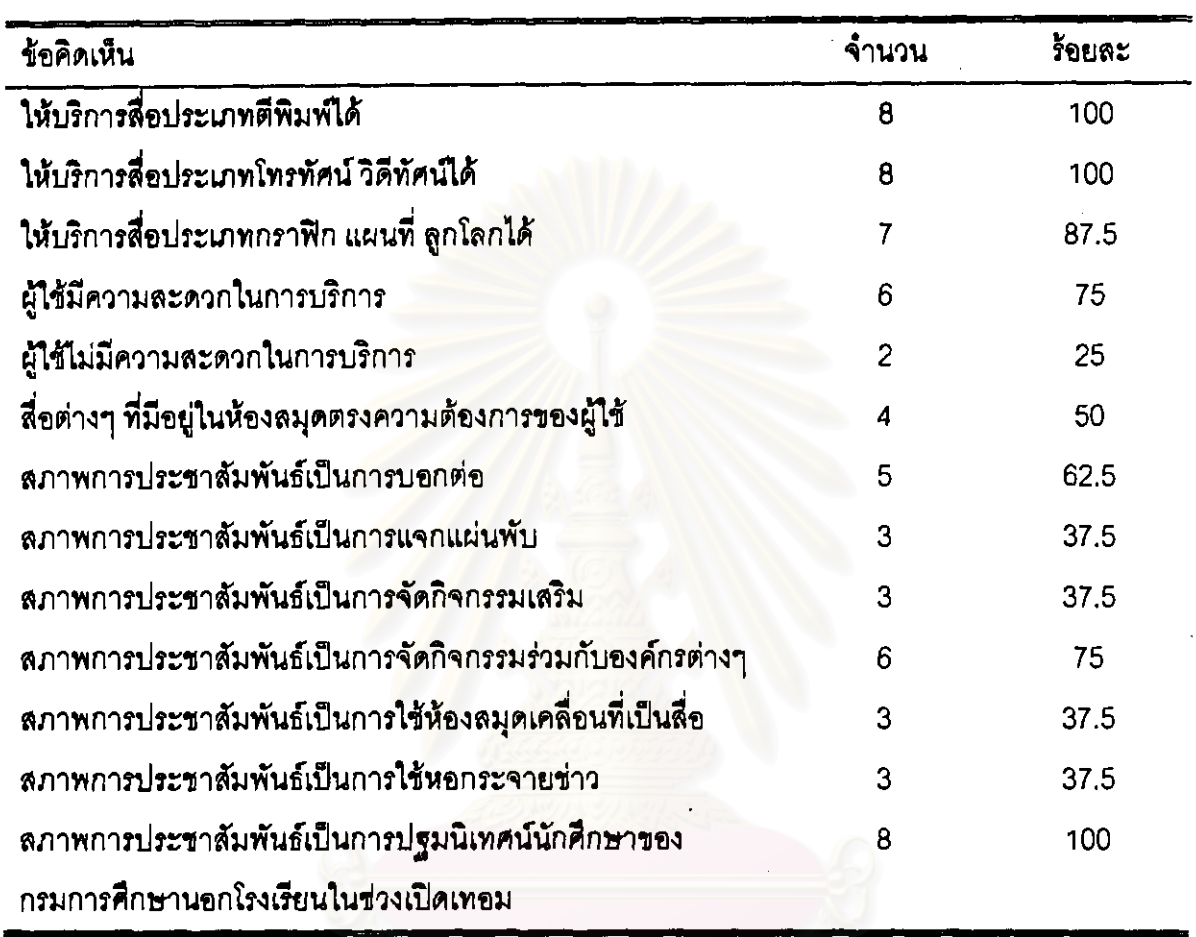

ตารางที่ 4 แสดงความถี่ของความคิดเห็นด้านการบริการของห้องสมุดประชาชน

จากตารางที่ 4 แสดงว่าห้องสมุดประชาชนทั้ง 8 แห่งสามารถให้บริการสื่อประเภทตีพิมพ์ได้ครบ ทั้ง 8 แห่ง คิดเป็นร้อยละ 100 และให้บริการสื่อประเภทโทรทัศน์วิดีทัศน์ได้ 8 แห่ง คิดเป็นร้อยละ 100 ส่วนสื่อประเภทกราฟฟิก แผนที่ ลูกโลก สามารถให้บริการได้ 7 แห่ง คิดเป็นร้อยละ 87.5 และเห็นว่า ผู้ใช้มีความสะดวกในการให้บริการสื่อต่างๆ 6 แห่ง คิดเป็นร้อยละ 75 ไม่มีความละดวก ในการให้บริการ 2 แห่ง

ี คิดเป็นร้อยละ 25 เห็นว่าสื่อต่างๆ ที่อยู่ภายในห้องสมุดตรงตามความต้องการของ ผู้ใช้บริการ 4 แห่ง คิดเป็นร้อยละ 50 และเห็นว่าไม่ตรงกับความต้องการของผู้ใช้บริการ 4 แห่ง คิดเป็นร้อยละ 50 ในด้าน การประชาสัมพันธ์ห้องสมุดมีการประชาสัมพันธ์ด้วยการบอกต่อ 5 แห่ง คิดเป็นร้อยละ 62.5 ประชาสัมพันธ์ด้วยการแจกแผ่นพับ 3 แห่ง คิดเป็นร้อยละ 37.5 ประชาสัมพันธ์ด้วยการจัด กิจกรรมเสริม 3 แห่ง คิดเป็นร้อยละ 37.5 ประชาสัมพันธ์โดยร่วมกับองค์กรต่างๆ 6 แห่ง คิดเป็น ร้อยละ 75 ประชาสัมพันธ์ด้วยการใช้ห้องสมุดเคลื่อนที่เป็นสื่อ 3 แห่ง คิดเป็น ร้อยละ 37.5 ประชาสัมพันธ์โดยใช้หอกระจายข่าว 3 แห่ง คิดเป็นร้อยละ 37.5 และประชาสัมพันธ์โดยร่วมกับ การปฐมนิเทศน์นักศึกษาการศึกษานอกโรงเรียนในช่วงเปิดเทอม 8 แห่ง คิดเป็นร้อยละ 100

ตารางที่ 5 แสดงความถี่ของความคิดเห็นด้านการจัดกิจกรรมของห้องสมุดประชาชน

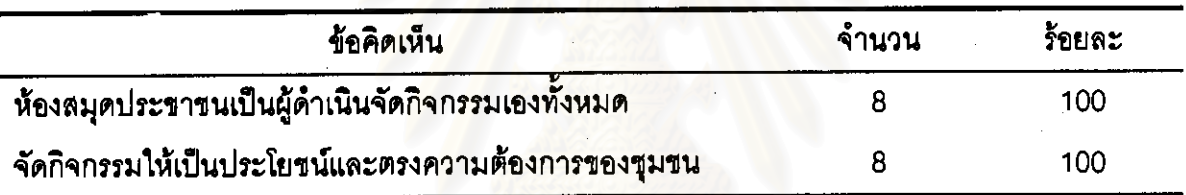

แสดงว่าห้องสมุดประชาชนทั้ง 8 แห่งเป็นผู้ดำเนินการจัดกิจกรรมเองทั้งหมด จากตารางที่ 5 คิดเป็นร้อยละ 100 ในการจัดกิจกรรมจะเน้นให้เกิดประโยชน์และเป็นไปตามความต้องการของชุมชน ทั้ง 8 แห่งด้วยเช่นกัน คิดเป็นร้อยละ 100

แสดงความถี่ของความคิดเห็นด้านแหล่งที่มาของงบประมาณที่ได้รับของห้องสมุด ตารางที่ 6. ประชาชน

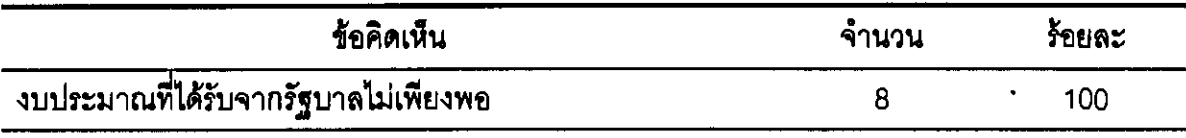

จากตารางที่ 6 แสดงว่าในด้านแหล่งที่มาของงบประมาณที่ได้รับจากรัฐบาลไม่เพียงพอในการใช้จ่าย ทั้ง 8 แห่ง คิดเป็นร้อยละ 100

ขั้นตอนที่ 2 เป็นการรวบรวมข้อมูลที่ได้จากแบบสอบถามบรรณารักษ์ ผู้บริหาร และผู้ใช้บริการ ห้องสมุดประชาชนของศูนย์บริการการศึกษานอกโรงเรียนอำเภอในภาคเหนือตอนบน เกี่ยวกับรูปแบบ ของศูนย์วิทยบริการ ข้อมูลแยกออกเป็น 2 แบบ

แบบที่ 1 ข้อมูลส่วนตัวของผู้ตอบแบบสอบถาม แสดงตั้งแต่ตารางที่ 7-11

แบบที่ 2 ข้อมูลความคิดเห็นของผู้ตอบแบบสอบถามเกี่ยวกับรูปแบบศูนย์วิทยบริการ

แสดงตั้งแต่ตารางที่ 12-17

1. ข้อมูลส่วนตัวของผู้ตอบแบบสอ<mark>บถาม</mark>

แสดงจำนวนและร้อยละของบรรณารักษ์ห้องสมุดประชาชนของศูนย์บริการการศึกษา ตารางที่ 7 นอกโรงเรียนอำเภอในภาคเหนือตอนบน จำแนกตามวุฒิการศึกษา

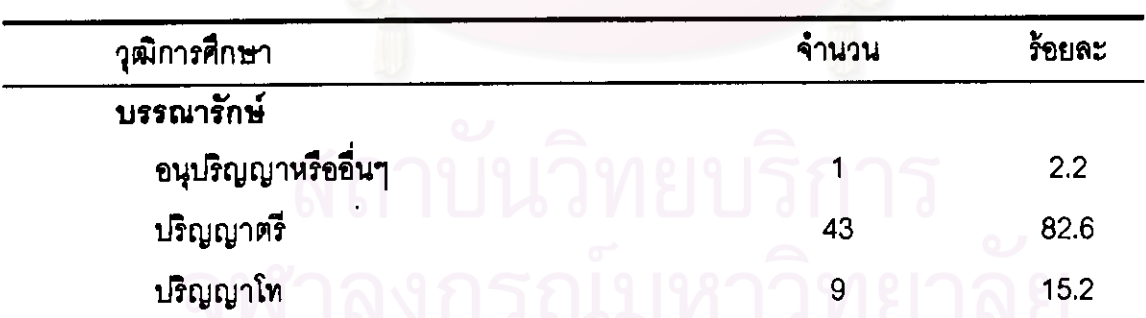

้แสดงว่าผู้ตอบแบบสอบถามทั้งหมด 53 คน มีวุฒิการศึกษาระดับบริญญาตรี ิจากตารางที่ 7 มากที่สุด คิดเป็นร้อยละ 82.6 รองลงมาเป็นระดับปริญญาโท คิดเป็นร้อยละ 15.2 และลำดับ ้สุดท้ายคือระดับอนุปริญญาหรืออื่นๆ คิดเป็นร้อยละ 2.2

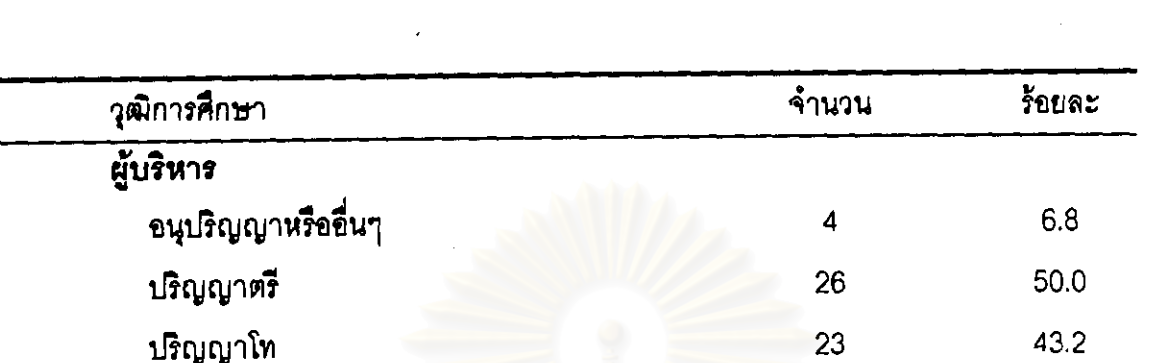

แสดงจำนวนและร้อยละของผู้บริหารห้องสมุดประชาชนของศูนย์บริการ ตารางที่ 8 การศึกษานอกโรงเรียนอำเภอในภาคเหนือตอนบน จำแนกตามวุฒิการศึกษา

-จากตารางที่ 8 แสดงว่าผู้ตอบแบบสอบถามทั้งหมด 53 คน มีวุฒิการศึกษาระดับปริญญาตรี มากที่สุดคิดเป็นร้อยละ 50.0 รองลงมาเป็นระดับปริญญาโท คิดเป็นร้อยละ 43.2 และลำดับ ลุดท้ายคือระดับอนุปริญญาหรืออื่นๆ คิดเป็นร้อยละ 6.8

นสดงจำนวนและร้อยละของผู้ใช้บริการห้องสมุดประชาชนของศูนย์บริการ ตารางที่ 9 การศึกษานอกโรงเรียนอำเภอในภาคเหนือตอนบน จำแนกตามวุฒิการศึกษา

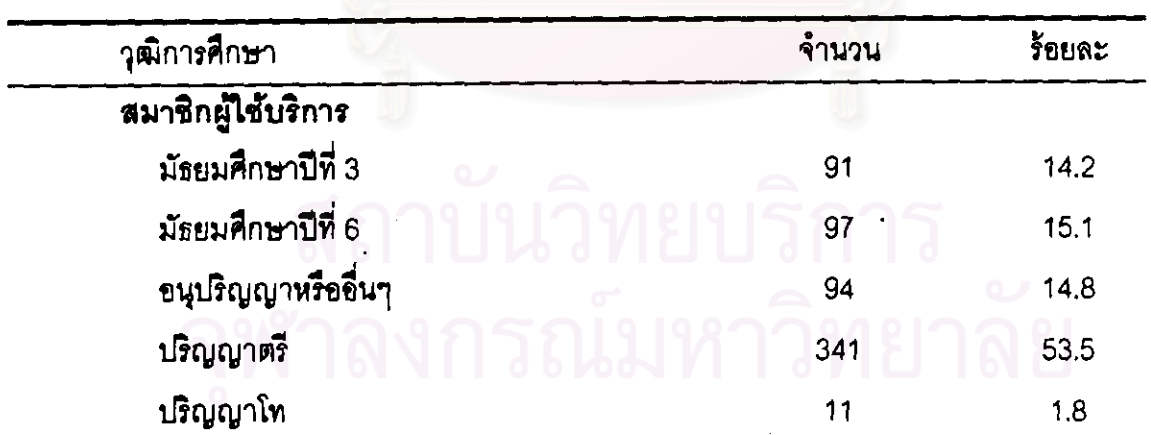

-<br>จากตารางที่ 9 แสดงว่าผู้ตอบแบบสอบถามทั้งหมด 530 คน มีวุฒิการศึกษาระดับปริญญาตรี มากที่สุด คิดเป็นร้อยละ 53.5 รองลงมาเป็นระดับมัธยมศึกษาปี่ที่ 6 คิดเป็นร้อยละ 15.1 รองลงมา เป็นระดับอนุปริญญาหรืออื่นๆ คิดเป็นร้อยละ 14.8 และระดับมัธยมศึกษาปีที่ 3 คิดเป็นร้อยละ 14.2 และลำดับสุดท้ายคือระดับปริญญาโท คิดเป็นร้อยละ 1.8

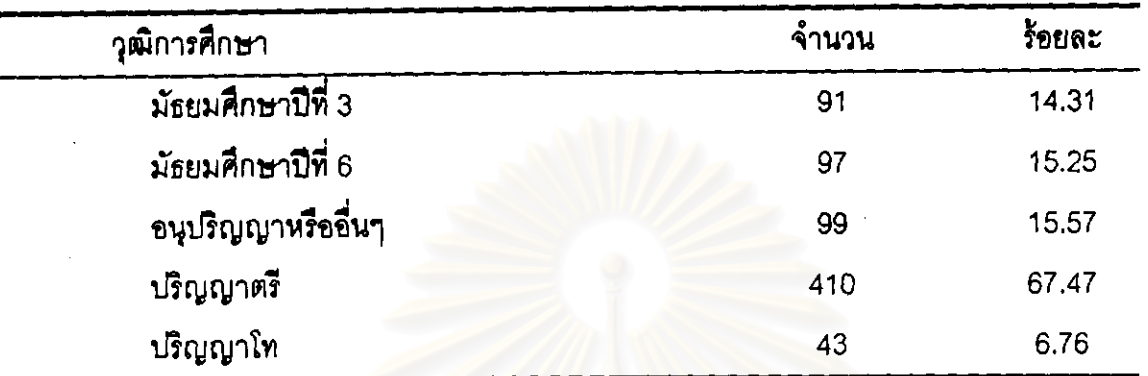

แสดงจำนวนและร้อยละของบรรณารักษ์ ผู้บริหารและผู้ใช้บริการห้องสมุดประชาชน ตารางที่ 10 ของศูนย์บริการการศึกษานอกโรงเรียนอำเภอในภาคเหนือตอนบน จำแนกตามวุฒิการศึกษา

จากตารางที่ 10 แสดงว่าผู้ตอบแบบสอบถามทั้งหมด 636 คน มีวุฒิการศึกษาระดับปริญญาตรี มากที่สุด คิดเป็นร้อยละ 67.5 รองลงมาเป็นระดับอนุปริญญาหรืออื่นๆ คิดเป็นร้อยละ 15.57 ึรองลงมาเป็นระดับมัธยมศึกษาปีที่ 6 คิดเป็นร้อยละ 15.25 รองลงมาเป็นระดับมัธยมศึกษาปีที่ 3 คิดเป็นร้อยละ 14.31 และลำดับลุดท้ายคือปริญญาโท คิดเป็นร้อยละ 6.76

ตารางที่ 11 แสดงจำนวนและร้อยละของบรรณารักษ์และผู้บริหารห้องสมุดประชาชนของศูนย์บริการ การศึกษานอกโรงเรียนอำเภอในภาคเหนือตอนบน จำแนกตามประสบการณ์ในการทำงาน ด้านห้องสมุดหรือศูนย์วิทยบริการหรือด้านเทคโนโลยีทางการศึกษา

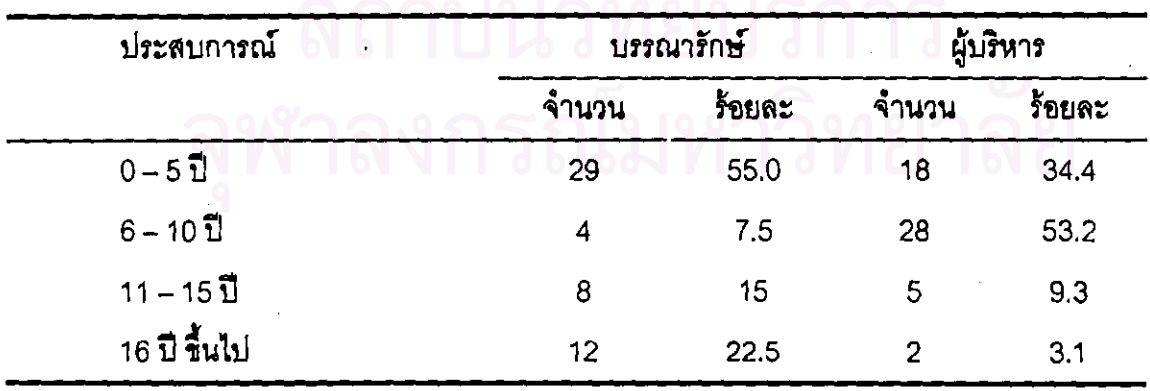

จากตารางที่ 11 แสดงว่าบรรณารักษ์มีประสบการณ์ในการทำงานด้านห้องสมุดหรือศูนย์วิทยบริการ หรือด้านเทคโนโลยีทางการศึกษามากที่สุดมีประสบการณ์ 0 – 5 ปี คิดเป็นร้อยละ 55.0 และรองลงมา มีประสบการณ์ 16 ปีขึ้นไป คิดเป็นร้อยละ 22.5 และรองลงมาเป็น 11- 15 ปี คิดเป็นร้อยละ 15 และ 6 – 10 ปี คิดเป็นร้อยละ 7.5 ตามลำดับ ส่วนผู้บริหารมีประสบการณ์ในการทำงานด้านห้องลมุด หรือศูนย์วิทยบริการหรือด้านเทคโนโลยีทางการศึกษามากที่ดุดคือ 6 – 10 ปี ขึ้นไป คิดเป็นร้อยละ 53.2 รองดงมาเป็นประสบการณ์ 0 -- 5 ปี คิดเป็นร้อยละ - 34.4 - รองดงมาเป็น 11 -- 15 ปี คิดเป็น ร้อยละ 9.3 และลำดับสุดท้ายเป็นประสบการณ์ 16 ปีขึ้นไปคิดเป็นร้อยละ 3.1

2. ข้อมูลเกี่ยวกับรูปแบบศูนย์วิทยบริการของศูนย์บริการการศึกษานอกโรงเรียนอำเภอในภาคเหนือ ตอนบน

เป็นการรวบรวมช้อมูลความคิดเห็นที่ได้จากแบบสอบถามบรรณารักษ์ ผู้บริหาร และ ผู้ใช้บริการห้องสมุดประชาชนของศูนย์บริการการศึกษานอกโรงเรียนอำเภอในภาคเหนือตอนบน เกี่ยวกับรูปแบบของศูนย์วิทยบริการ

และสำหรับแบบสอบถามนี้กำหนดว่<mark>า ความคิดเห็นที่มีค่ามัชฌิมเลขคณิตมี</mark>ค่าตั้งแต่ 4.00 ขึ้นไป จะนำความคิดเห็นนั้นมาพัฒนาเป็นรูปแบบศูนย์วิทยบริการ

ศูนย์วิทยบริการมีรูปแบบที่แตกต่างกันออกไปแล้วแต่วัตถุประลงค์ของการจัดตั้ง มีทั้ง ศูนย์วิทยบริการแบบศูนย์รวม ศูนย์วิทยบริการแบบกระจาย และศูนย์วิทยบริการแบบผลม ซึ่งศูนย์วิทยบริการแบบต่างๆ ได้มีการดำเนินงานภายในศูนย์วิทยบริการ ดังนี้

- 1. การวางผังและจัดสถานที่ (แสดงในตารางที่ 12)
- 2. การจัดองค์กรและบุคลากร (แสดงในตารางที่ 13)
- 3. งานบริการ (แสดงในตารางที่ 14)
- 4. งานกิจกรรมในศูนย์วิทยบริการ (แสดงในตารางที่ 15)
- 5. งบประมาณ (แสดงในตารางที่ 16)
- 6. วัสดุอุปกรณ์ (แสดงในตารางที่ 17)

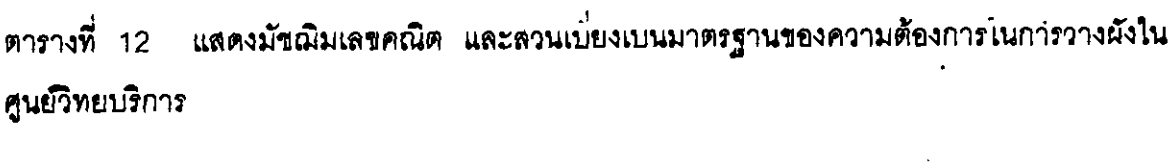

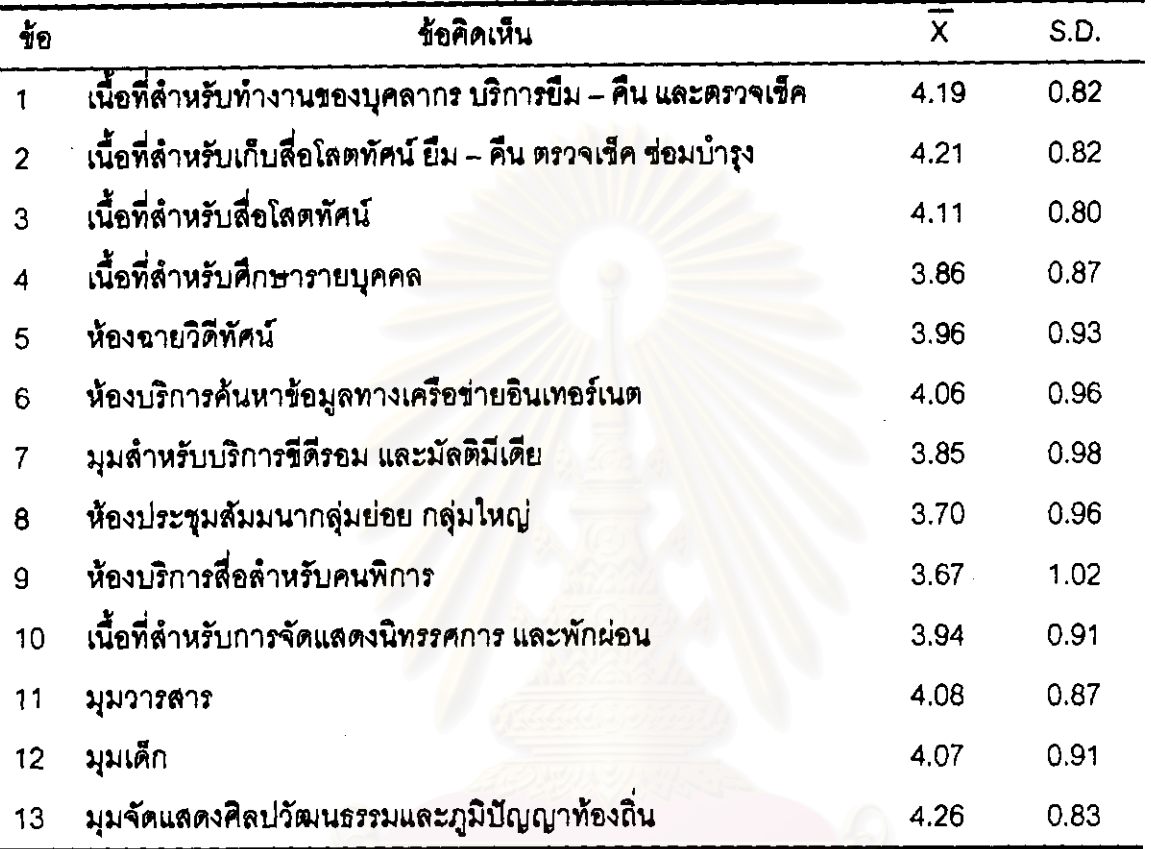

ี จากตารางที่ 12 แสดงว่าผู้ตอบแบบสอบถามเห็นว่าศูนย์วิทยบริการของศูนย์บริการการศึกษา นอกโรงเรียนอำเภอในภาคเหนือตอนบนควรมีการจัดวางผังภายในศูนย์วิทยบริการ ตามลำดับความ ต้องการดังนี้ เนื้อที่ที่เป็นมุมจัดแสดงศิลปวัฒนธรรมและภูมิปัญญาท้องถิ่น มีค่ามัชฌิมเลขคณิต เท่ากับ 4.26 เนื้อที่ลำหรับเก็บสื่อโลตทัศน์ ยืม – คืน ตรวจเข็ค ช่อมบำรุง มีค่ามัชฌิมเลขคณิต .เท่ากับ 4.21 เนื้อที่สำหรับทำงานของบุคลากร บริการยึม – คืน และตรวจเข็ค มีค่ามัชฌิมเลขคณิต เท่ากับ 4.19 เนื้อที่ลำหรับสื่อโสตทัศน์ มีค่ามัชฌิมเลขคณิตเท่ากับ 4.11 มุมวารลาร มีค่ามัชฌิม ี เลขคณิตเท่ากับ 4.08 มุมเด็ก มีค่ามัชฌิมเลขคณิตเท่ากับ 4.07 และห้องบริการค้นหาข้อมูล ทางเครือข่ายอินเทอร์เนต มีค่ามัชฌิมเลขคณิตเท่ากับ 4.06

## ข้อเสนอแนะเพิ่มเติม

ควรมีพื้นที่ลำนรับวิทยาศาสตร์เพื่อการลึกษาค้นคว้า

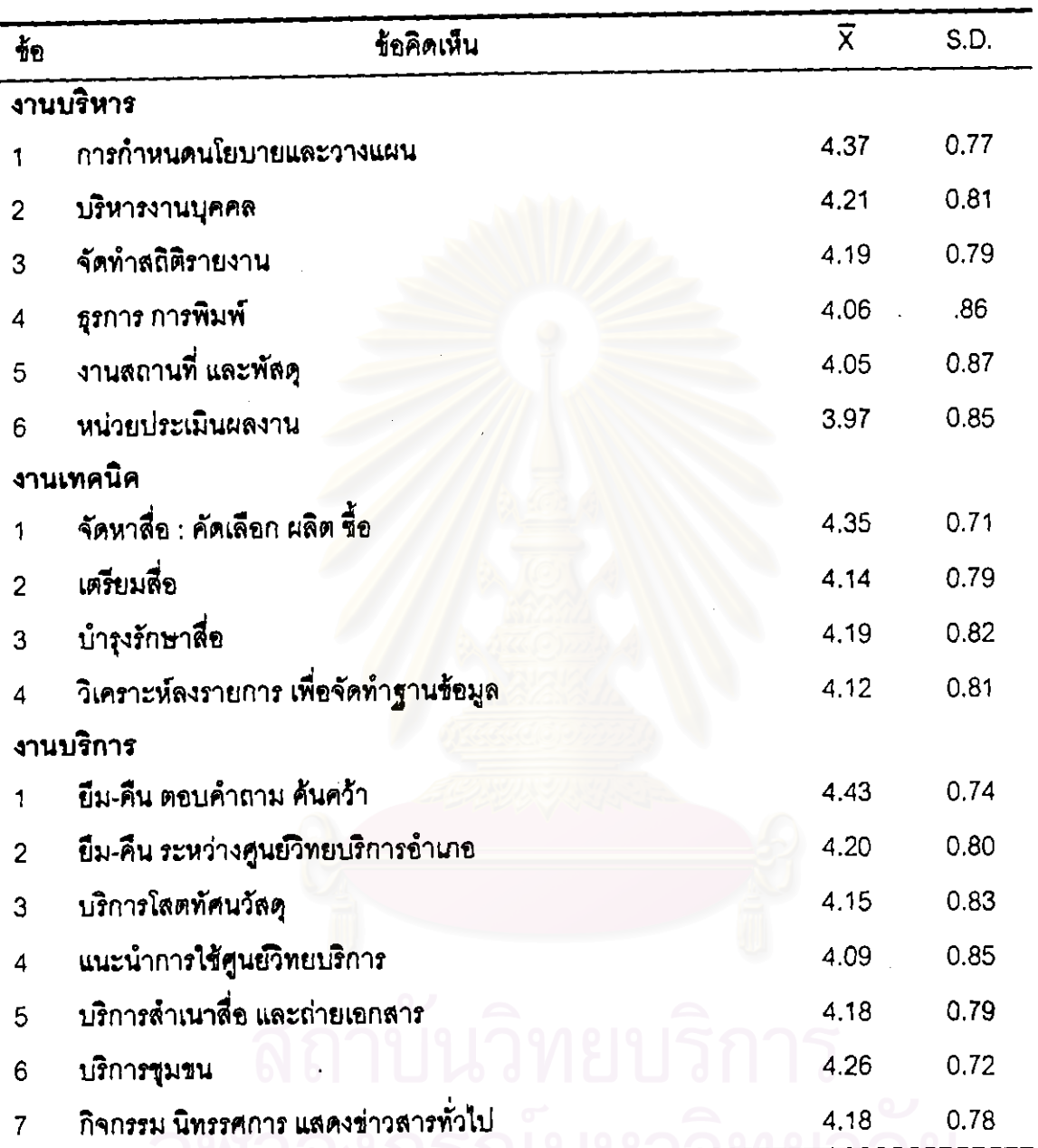

ตารางที่ 13 แสดงมัชฌิมเลขคณิต และส่วนเบี่ยงเบนมาตรฐานของความจำเป็นในการจัดองค์กร

จากตารางที่ 13 แสดงว่าผู้ตอบแบบลอบถามเห็นว่าศูนย์วิทยบริการของศูนย์บริการการศึกษา นอกโรงเรียนอำเภอในภาคเหนือตอนบนควรมีการจัดองค์กรและมีหน่วยงานภายในศูนย์วิทยบริการ ์ตามล้ำดับความต้องการดังนี้ หน่วยงานก้ำหนดนโยบายและวางแผน มีค่ามัชฌิมเลขคณิตเท่ากับ 4.37 รองลงมาคือหน่วยงานบริหารงานบุคคล มีค่ามัชฌิมเลขคณิตเท่ากับ 4.21 รองลงมาคือ หน่วยงานจัดทำสถิติรายงาน มีค่ามัชฌิมเลขคณิตเท่ากับ 4.19 รองลงมาคือหน่วยงานธุรการ การพิมพ์ มีค่ามัชฌิมเลขคณิตเท่ากับ 4.06 รองลงมาคือหน่วยงานงานสถานที่ และพัลดุ มีค่ามัชฌิม เลขคณิตเท่ากับ 4.05 ตามลำดับ

ส่วนหน่วยงานบริการควรมีหน่วยงานยื่ม-คืน ตอบคำถาม ค้นคว้า มีค่ามัชฌิมเลขคณิต เท่ากับ 4.43 รองดงมาคือหน่วยงานบริการขุมชน มีค่ามัชฌิมเลขคณิตเท่ากับ 4.26 รองดงมาคือ หน่วยงานยืม-คืน ระหว่างศูนย์วิทยบริการอำเภอ มีค่ามัชฌิมเลขคณิตเท่ากับ 4.20 รองลงมาคือ หน่วยงานบริการสำเนาสื่อ และถ่ายเอกสารและหน่วยงานกิจกรรม นิทรรศการ แสดงข่าวสารทั่วไป มีค่ามัชฌิมเลขคณิตเท่ากับ 4.18 <del>รอ</del>งลงมาคือหน่วยงานบริการโลตทัศนวัลดุ มีค่ามัชฌิมเลขคณิต เท่ากับ 4.15 รองลงมาคือหน่วยงานบริการโสตทัศนวัสดุ มีค่ามัชฌิมเลขคณิตเท่ากับ 4.15 รองลงมา คือหน่วยงานแนะนำการใช้ศูนย์วิทยบริการ มีค่ามัชฌิมเลขคณิตเท่ากับ 4.09 ตามลำดับ

้ส่วนงานด้านเทคนิคมี<mark>ความต้องการหน่วยงานด้านจัดหาสื่อ : คัดเ</mark>ลือก ผลิต ซื้อ มีค่ามัชฌิม เลขคณิตเท่ากับ 4.35 รองลงม<mark>าคือหน่วยงานบำรุงรักษาสื่อ มีค่ามั</mark>ชฌิมเลขคณิตเท่ากับ 4.19 *ร*องลงมาคือหน่วยงานเตรียมสื่อ มีค่ามัชฌิมเลชคณิตเท่ากับ 4.14 รองลงมาคือหน่วยงานวิเคราะห์ ลงรายการเพื่อจัดทำฐานข้อมูล มีค่ามัชฌิมเลขคณิตเท่ากับ 4.12 ตามลำดับ <u>ข้อเสนอแนะเพิ่มเติม</u>

ควรมีการปรับปรุงโครงสร้างการทำงานของบุคลากรให้ขัดเจน อีกทั้งกำหนดตำแหน่ง ขอบข่ายงานของบุคลากรลงตามโครงสร้างให้เหมาะสมและเพียงพอ และห้องสมุดบางแห่ง ยังขาดแคลนบรรณารักษ์ลาเหตุเนื่องจากห้องลมุดอยู่ไกลมากจึงไม่มีบรรณารักษ์มีประจำอยู่ (บรรณารักษ์ที่ลอบบรรจุได้ลละสิทธิ์ไม่มารายงานตัว) ควรมีการแก้ไขอย่างเร่งด่วน และเสนอให้มี การจัดอบรมเพื่อเพิ่มพูนความรู้ให้แก่บุคลากรในการปฏิบัติงาน เพื่อเพิ่มทักษะในการทำงานให้มี ประสิทธิภาพยิ่งขึ้น และส่วนกลางควรมีการแจ้งข่าวสารข้อมูลที่ทันสมัยเป็นประโยชน์ที่เกี่ยวข้อง กับศูนย์วิทยบริการให้ทราบเป็นระยะๆ

ลงกรณมหาวทยาลย

| ข้อ                         | ช้อคิดเห็น                                                         | $\overline{\mathsf{x}}$ | S.D. |  |  |
|-----------------------------|--------------------------------------------------------------------|-------------------------|------|--|--|
| เวลาเปิดให้บริการ           |                                                                    |                         |      |  |  |
| 1                           | เปิดให้บริการวันจันทร์ถึงอาทิตย์ (8.30 – 16.30 น.)                 | 4,39                    | 0.86 |  |  |
| $\overline{2}$              | เปิดให้บริการ เวลาราชการ (จันทร์ - ศุกร์ 8.30 - 16.30 น.)          | 4.22                    | 1.05 |  |  |
| ประเภทการให้บริการ          |                                                                    |                         |      |  |  |
| 3                           | การใช้ศูนย์วิทยบริการระดับอำเภอให้คำแนะนำในด้านต่างๆ               | 4,27                    | 0.75 |  |  |
| $\overline{\mathbf{4}}$     | การยืม - คืน หนังสือ                                               | 4.36                    | 0.75 |  |  |
| 5                           | การยืม - คืน ระหว่างศูนย์วิทยบริการระดับอำเภอ                      | 4,07                    | 0.85 |  |  |
| 6                           | การค้นหาข้อมูลด้วยเครื่องคอมพิวเตอร์                               | 4,31                    | 0.92 |  |  |
| $\overline{7}$              | บริการสืบค้นข้อมูลผ่านทางระบบอินเทอร์เนต                           | 4.03                    | 1.04 |  |  |
| 8                           | บริการสืบค้นข้อมูลในซีดีรอม                                        | 3.82                    | 1.02 |  |  |
| 9                           | ลื่อการศึกษาที่ทันสมัยชนิดต่างๆ เช่น ดาวเทียมเพื่อการศึกษา         | 4.34                    | 1.04 |  |  |
| 10                          | การให้บริการยืมต่อเนื่องสื่อทางโทรศัพท์และมีตู้รับคืนสื่อบาง       | 3.86                    | 1.02 |  |  |
|                             | ประเภทนอกเวลาราชการ                                                |                         |      |  |  |
| 11                          | การให้บริการยืม - คืน และส่งสื่อถึงบ้านลำหรับคนพิการ               | 3.67                    | 1.12 |  |  |
| การให้บริการสื่อรูปแบบต่างๆ |                                                                    |                         |      |  |  |
| 12                          | ห้องสมุดเลียง ให้บริการสื่อหนังสือประกอบเทปบันทึกเสียงประเภท       | 4.08                    | 0.89 |  |  |
|                             | เพื่อความรู้ และเพื่อความบันเทิง                                   |                         |      |  |  |
| 13                          | การให้บริการรายการโทรทัศน์เพื่อการศึกษา                            | 4.29                    | 0.77 |  |  |
| 14                          | การให้บริการรายการโทรทัศน์ทางระบบอื่นๆ เช่น UBC                    | 4.03                    | 0.92 |  |  |
| 15                          | บริการเปิดเทปวิดีทัศน์รายการเพื่อการศึกษาเรียนรู้เพื่อความบันเทิง  | 4.22                    | 0.80 |  |  |
| 16                          | บริการไมโครฟิช ไมโครฟิล์ม ฟิล์มสตริป สไลด์                         | 3.63                    | 1.02 |  |  |
| 17                          | การจัดบริการฉายวิดีทัศน์                                           | 3.96                    | 0.89 |  |  |
| 18                          | การค้นหาข้อมูลในซีดีรอมที่เป็นข้อมูลทางวิชาการ                     | 3.84                    | 0.99 |  |  |
| 19                          | การเรียนรู้ผ่านสื่อมัลติมีเดียเพื่อการเรียนรู้ และเพื่อความบันเทิง | 3.88                    | 1.71 |  |  |
| 20                          | การเรียนรู้ข้อมูลผ่านสื่อเทปวิดีทัศน์เพื่อการจัดฝึกอบรม            | 3.42                    | 0.90 |  |  |

ตารางที่ 14 แสดงมัชฌิมเลขคณิตและส่วนเบี่ยงเบนมาตรฐานของการบริการในศูนย์วิทยบริการ

ตารางที่ 14 (ต่อ)

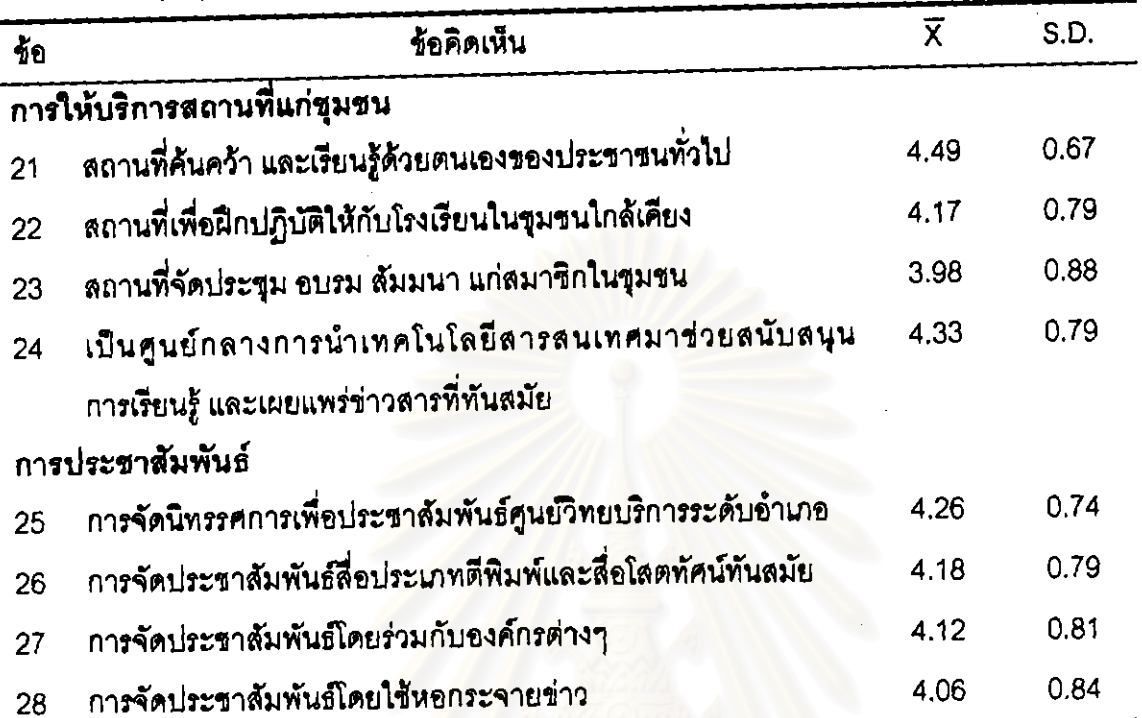

จากตารางที่ 14 แลดงว่าผู้ตอบแบบสอบถ<mark>ามเห็นว่าศูนย์วิทยบริ</mark>การของศูนย์บริการการศึกษา นอกโรงเรียนอำเภอในภาคเหนือตอนบ<mark>นควรมีการบริการภายในศูนย์</mark>วิทยบริการ ตามลำดับ ความลำคัญดังนี้ เวลาที่เปิดให้บริการคือวันจันทร์ ถึงศุกร์ เวลา 8.30 – 16.30 น. ซึ่งมีค่ามัชฌิม เลขคณิตเท่ากับ 4.39 และให้บริการทุกวัน เวลา8.30 – 16.30 น. ซึ่งมีค่ามัซฌิมเลขคณิตเท่ากับ 4.22 ประเภทการให้บริการที่จำเป็นมีดังต่อไปนี้คือ การยืม – คืนหนังสือ ซึ่งมีค่ามัชฌิมเลขคณิตเท่ากับ 4.36 สื่อการศึกษาที่ทันสมัยชนิดต่างๆ เช่น ดาวเทียมเพื่อการศึกษาหรือการประชุมทางไกล - ซึ่งมี ค่ามัชฌิมเลขคณิตเท่ากับ 4.34 - การค้นหาข้อมูลด้วยเครื่องคอมพิวเตอร์ - ซึ่งมีค่า มัชฌิมเลขคณิต การใช้ศูนย์วิทยบริการระดับอำเภอให้คำแนะนำด้านต่างๆ ซึ่งมีคำมัชฌิมเลขคณิต เท่ากับ 4.31 เท่ากับ 4.4.27 การยืม – คืน ระหว่างศูนย์วิทยบริการระดับอำเภอ ซึ่งมีค่ามัชฌิมเลขคณิตเท่ากับ 4.07 บริการลืบค้นข้อมูลผ่านทางระบบอินเทอร์เนต ซึ่งมีค่ามัชฌิมเลขคณิตเท่ากับ 4.03

ลำหรับการให้บริการสื่อรูปแบบต่างๆ ที่มีความต้องการมีดังนี้ การให้บริการรายการโทรทัศน์ เพื่อการศึกษา ซึ่งมีค่ามัชฌิมเลขคณิตเท่ากับ 4.29 บริการเปิดเทปวิดีทัศน์ รายการเพื่อการศึกษา เรียนรู้และเพื่อความบันเทิง ซึ่งมีค่ามัชฌิมเลขคณิตเท่ากับ 4.22 ห้องสมุดเสียง ให้บริการลื่อหนังสือ

ประกอบเทปบันทึกเสียงประเภทเพื่อความรู้และเพื่อความบันเทิง ซึ่งมีค่ามัชฌิมเลขคณิตเท่ากับ 4.08 การให้บริการรายการโทรทัศน์ทางระบบอื่นๆ เช่น UBC ซึ่งมีค่ามัชฌิมเลขคณิตเท่ากับ 4.03

ล้าหรับการให้บริการสถานที่แก่ชุมชน มีความต้องการดังนี้ สถานที่ค้นคว้าและเรียนรู้ด้วย ตนเอง ซึ่งมีค่ามัชฌิมเลขคณิตเท่ากับ 4.49 เป็นศูนย์กลางการนำเทคโนโลยีสารสนเทศมาช่วย สนับสนุนการเรียนรู้และเผยแพร่ข่าวสารที่ทันสมัย มีค่ามัชฌิมเลขคณิตเท่ากับ 4.33 สถานที่ เพื่อฝึกปฏิบัติให้กับโรงเรียนในขุมชนใก<mark>ล้เคียง มีค่ามัชฌิมเลขคณิตเท่ากับ</mark> 4.17 ด้าน การประชาสัมพันธ์ มีความต้องการในการจัดนิทรรศก<mark>ารเพื่อประชาสัมพันธ์ศูนย์วิทยบ</mark>ริการระดับ อำเภอเป็นลำดับแรก ซึ่งมีค่ามัชฌิมเลขคณิตเท่ากับ 4.26 รองลงมาคือการจัดประชาสัมพันธ์ ลื่อประเภทตีพิมพ์และสื่อโสตทัศน์ทันสมัย ซึ่งมีค่ามัชฌิมเลขคณิตเท่ากับ 4.18 รองลงมาคือการจัด ประชาสัมพันธ์โดยร่วมกับองค์กรต่างๆ ซึ่งมีค่ามัชฌิมเลขคณิตเท่ากับ 4.12 และการจัดประชาสัมพันธ์ โดยใช้หอกระจายข่าว ขึ่งมีค่ามัชฌิมเลขคณิตเท่ากับ 4.06 ตามล้ำดับ

## ข้อเลนอแนะเพิ่มเติม

ควรขยายเวลาในการบริก<mark>ารจนถึง 20.00 น และวันที่เปิดให้</mark>บริการควรเปิดในวันหยุด เสาร์ - อาทิตย์และวันหยุดนักขัดถุกษ์ - ด้านการประชาสัมพันธ์อยากให้มีการประชาสัมพันธ์โดยผ่าน บุคลากรทางการศึกษาและเครือข่ายทางการศึกษา และอยากให้ศูนย์วิทยบริการเป็นศูนย์กลางของการ ประชาสัมพันธ์ช่าวสารของชุมชน และต้องการคอมพิวเตอร์มาใช้ในการให้บริการสืบค้นช้อมูล และบริการขึ้น-คืน

ดารางที่ 15 แสดงมัชฌิมเลขคณิตและส่วนเบี่ยงเบนมาตรฐานของความลำคัญของกิจกรรม ในศูนย์วิทยบริการ

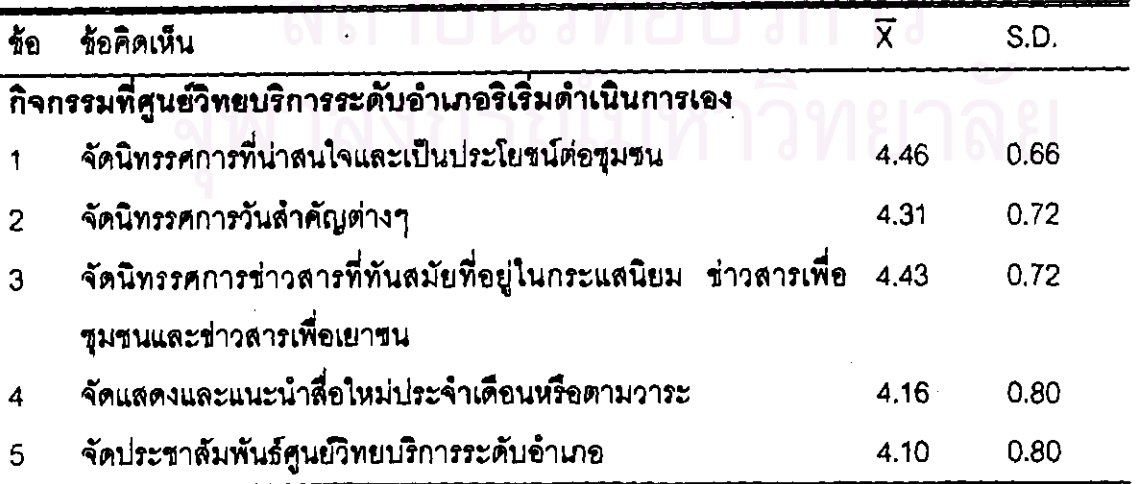

ตารางที่ 15 (ต่อ)

 $\hat{\mathcal{A}}$ 

 $\hat{\mathcal{A}}$ 

 $\bar{\phantom{a}}$ 

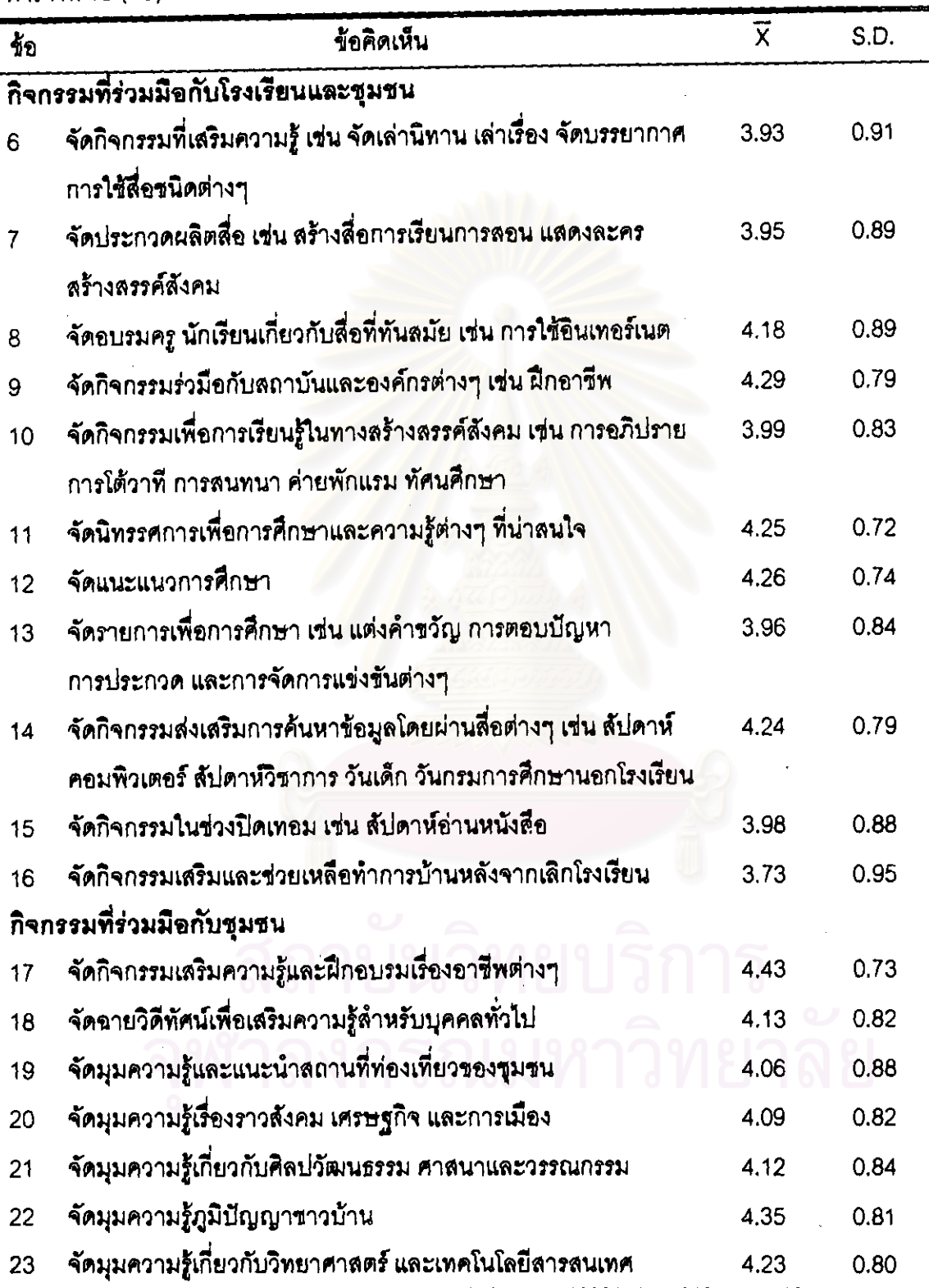

 $\hat{\phi}$ 

จากตารางที่ 15 แลดงว่าผู้ตอบแบบลอบถามเห็นว่าศูนย์วิทยบริการของศูนย์บริการการศึกษา นอกโรงเรียนอำเภอในภาคเหนือตอนบนควรมีการจัดกิจกรรมในศูนย์วิทยบริการ ตามลำดับ ความลำคัญดังนี้ จัดนิทรรศการที่น่าลนใจและเป็นประโยชน์ต่อชุมชน ซึ่งมีค่ามัชฌิมเลขคณิตเท่ากับ 4.46 จัดนิทรรศการวันล้ำคัญต่างๆ ซึ่งมีค่ามัชฌิมเลขคณิตเท่ากับ 4.31 จัดนิทรรศการช่าวลาร ที่ทันสมัยที่อยู่ในกระแสนิยม ข่าวสารเพื่อชุมชนและข่าวสารเพื่อเยาวชน ซึ่งมีค่ามัชฌิมเลขคณิต เท่ากับ 4.43 - จัดแลดงและแนะนำสื่อใหม่ประจำเดื<mark>อน</mark>หรือตามวาระ ซึ่งมีค่ามัชฌิมเลขคณิตเท่ากับ 4.16 จัดประชาสัมพันธ์ศูนย์วิทยบริการระดับอำเภอ ซึ่งมีค่ามัชฌิมเลขคณิต เท่ากับ 4.10

ส่วนกิจกรรมที่ร่วมมือกับโร<mark>งเรียนและชุมชนผู้ตอบแบบสอบถา</mark>มเห็นว่าควรจัดกิจกรรมร่วมมือ กับสถาบันและองค์กรต่างๆ เช่น ฝึกอาชีพ มีค่ามัชฌิมเล<mark>ขคณิตเท่</mark>ากับ 4.29 รองลงมาคือจัดแนะแนว การศึกษา มีค่ามัชฌิมเลขคณิตเท่ากับ 4.26 รองลงมาคือ จัดนิทรรศการเพื่อการศึกษาและความรู้ ต่างๆ ที่น่าสนใจ มีค่ามัชฌิมเลชคณิตเท่ากับ 4.25 รองลงมาคือจัดกิจกรรมส่งเสริมการค้นหาข้อมูล โดยผ่านสื่อต่างๆ เช่น สัปดาห์ค<mark>อมพิวเตอร์ สัปดาห์วิชาการ เป็นต้น มีค่ามัชฌิมเลขคณิตเท่ากับ 4.24</mark> และลำดับสุดท้ายคือ จัดอบรมครู นักเรียนเกี่ยวกับสื่อที่ทันสมัย เช่นการใช้อินเทอร์เนต มีค่ามัชฌิมเลข คณิตเท่ากับ 4.18

กิจกรรมที่ร่วมือกับชุมชนผู้ตอบแบ<mark>บสอบถามเห็นว่าควรจัดกิจกรรมเสริมความรู้และฝึกอบรม</mark> เรื่องอาชีพต่างๆ มีค่ามัชฌิมเลขคณิตเท่ากับ 4.43 รองลงมาคือจัดมุมความรู้ภูมิปัญญาสู่ชาวบ้าน มีค่ามัชฌิมเลขคณิต เท่ากับ 4.35 รองลงมาคือ จัดโครงการเพื่อขุมขน มีค่ามัชฌิมเลขคณิตเท่ากับ 4.29 - รองลงมาคือ จัดมุมความรู้เกี่ยวกับวิทยาศาลตร์และเทคโนโลยีสารสนเทศ มีค่ามัชฌิมเลขคณิต เท่ากับ 4.23 รองลงมาคือ จัดฉายวิดีทัศน์เพื่อเสริมความรู้สำหรับบุคคลทั่วไป มีค่ามัชฌิมเลขคณิต เท่ากับ 4.13 รองลงมาคือ จัดมุมความรู้เกี่ยวกับศิลปวัฒนธรรม ศาสนาและวรรณกรรม มีค่ามัชฌิม เลขคณิตเท่ากับ 4.12 รองลงมาคือ จัดมุมความรู้เรื่องราวสังคม เศรษฐกิจและการเมือง มีค่ามัชฌิม เลขคณิตเท่ากับ 4.12 ลำดับสุดท้ายคือ จัดมุมความรู้และแนะนำสถานที่ท่องเที่ยวของชุมชน มีค่ามัชฌิมเลขคณิตเท่ากับ 4.06

## ชื่อเลนอแนะเพิ่มเติม

เลนอให้จัดกิจกรรมโครงการเพื่อชุมชน เช่น โครงการพัฒนาชุมชนโดยให้ชุมชนร่วมกันเลนอวิธี การพัฒนาชุมชนและแก้ไขจุดอ่อนชองชุมชนร่วมกัน โครงการอนุรักษ์ธรรมชาติและสิ่งแวดล้อม โครงการส่งเสริมอาชีพ โครงการช่วยกันสร้างชุมชนให้เข้มแข็ง โครงการสร้างสัมพันธ์ในชุมชน โครงการเผยแพร่ศิลปวัฒนธรรมหรือภูมิปัญญาท้องถิ่น โครงการให้ความรู้ด้านการประกอบอาชีพและ และต้องการให้เชิญผู้ที่มีความรู้หรือมีประสบการณ์ในเรื่องราวที่มี อยู่อย่างเศรษฐกิจพอเพียง ประโยชน์ในด้านต่างๆ มาแบ่งปันหรืออภิปรายร่วมกัน

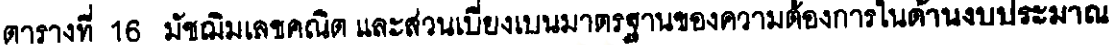

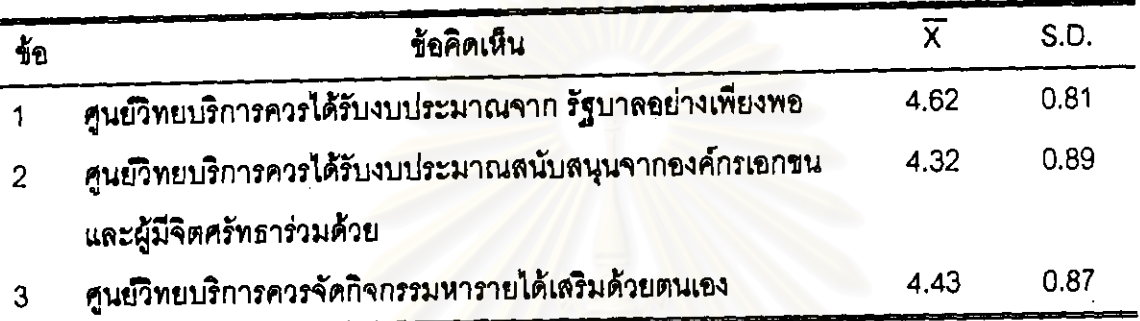

แสดงว่าผู้ต<mark>อบแบบสอบถามมีความคิดเห็นว่าศูนย์</mark>วิทยบริการของศูนย์บริการ ิจากตารางที่ 16 การศึกษานอกโรงเรียนอำเภอในภา<mark>คเหนือตอนบน ควรได้รับงบประมาณจ</mark>ากรัฐบาลอย่างเพียงพ<sub>ื่</sub>อ มีค่ามัชฌิมเลขคณิตเท่ากับ 4.62 รอ<mark>งลงมาศูนย์วิทยบริการควรจัด</mark>กิจกรรมหารายได้เสริมด้วยตนเอง มีค่ามัชฌิมเลขคณิตเท่ากับ 4.43 และล<mark>ำดับสุดท้ายศูนย์วิทยบริ</mark>การควรได้รับงบประมาณสนับสนุน จากองค์กรเอกขนและผู้มีจิตศรัทธาร่วมด้วย มีค่ามัชฌิมเลขคณิตเท่ากับ 4.32

## <u>ข้อเลนอแนะเพิ่มเติม</u>

เสนอว่าควรให้องค์กรเอกชนและองค์กรบริหารในท้องถิ่นมีส่วนในการร่วมกันจัดงบประมาณ ลนับลนุนศูนย์วิทยบริการเพื่อเป็นการรับผิดขอบในชุมชนร่วมกัน และเสนอให้รัฐบาลจัดลรร งบประมาณให้เพียงพอ ส่วนอำเภอที่ห่างไกลเลนอว่า ห้องสมุดของตนยังขาดแคลนสื่อเป็นจำนวน มากอยากให้ผู้มีจิตศรัทธาร่วมบริจาคลื่อให้แก่เด็กที่ขาดแคลน

ตารางที่ 17 มัชฌิมเลขคณิต และส่วนเบี่ยงเบนมาตรฐานของความต้องการในการจัดประเภทสื่อ สิ่งพิมพ์และไม่ตีพิมพ์ในศูนย์วิทยบริการ

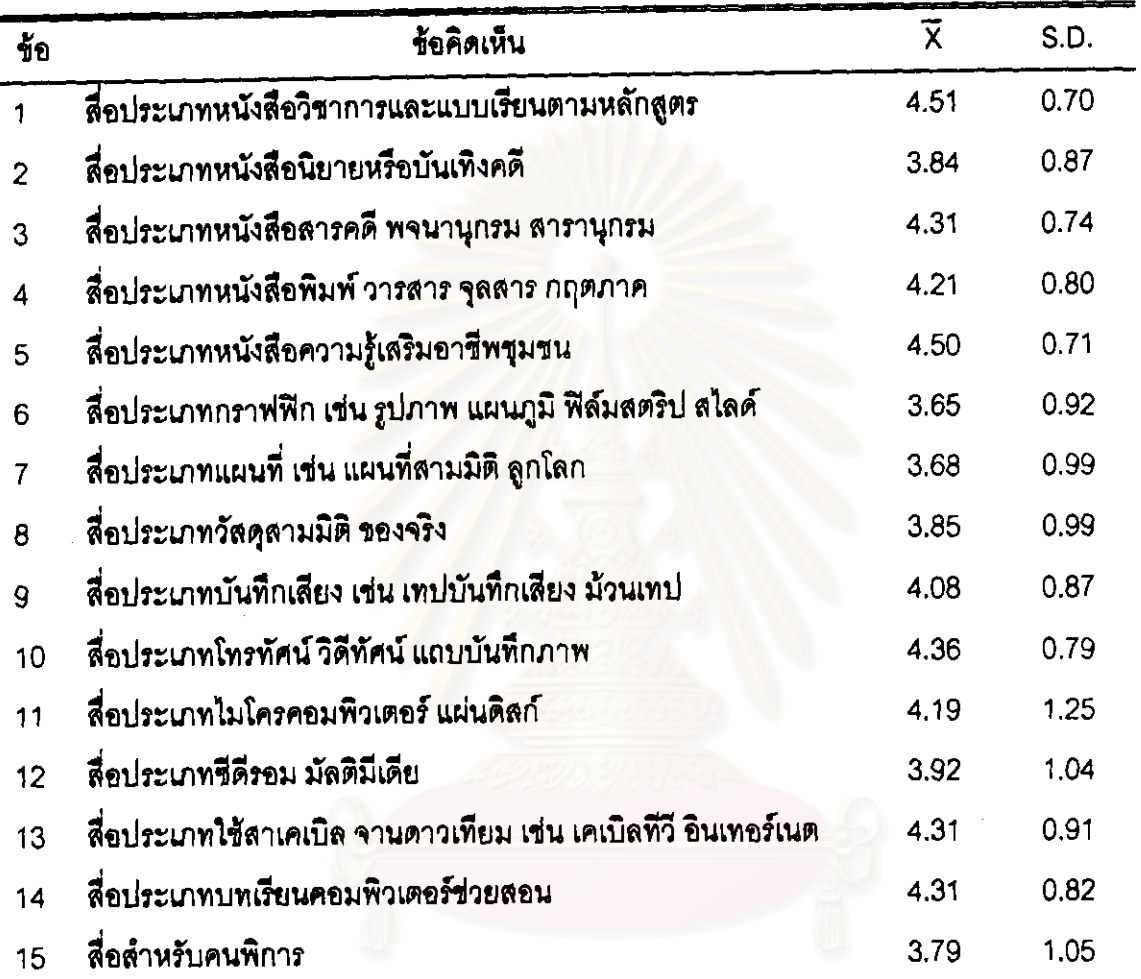

จากตารางที่ 17 แสดงว่าสื่อที่มีความต้องการและควรจัดไว้ในศูนย์วิทยบริการของศูนย์บริการ การศึกษานอกโรงเรียนอำเภอในภาคเหนือตอนบน เรียงตามลำดับความต้องการดังนี้ สื่อประเภท หนังสือวิชาการและแบบเรียนตามหลักสูตร ซึ่งมีค่ามัชฌิมเลขคณิตเท่ากับ 4.51 สื่อประเภทหนังสือ ความรู้เสริมอาชีพชุมชน ซึ่งมีค่ามัชฌิมเลขคณิตเท่ากับ 4.50 สื่อประเภทโทรทัศน์ วิดีทัศน์ แถบบันทึกภาพ ซึ่งมีค่ามัชฌิมเลขคณิตเท่ากับ 4.36 สื่อประเภทหนังสือสารคดี พจนานุกรม ิสารานุกรม - สื่อประเภทใช้สายเคเบิล จานดาวเทียม เช่น เคเบิลทีวี อินเทอร์เนต และสื่อประเภท ้ำเทเรียนคอมพิวเตอร์ช่วยลอน ซึ่งมีค่ามัชฌิมเลชคณิตเท่ากันคือ 4.31 สื่อประเภทหนังสือพิมพ์ วารสาร จุลสาร กฤตภาค เชื่งมีค่ามัชฌิมเลขคณิตเท่ากับ -4.21 ลื่อประเภทไมโครคอมพิวเตอร์ แผ่นดิสก์ ซึ่งมีค่ามัชฌิมเลขคณิตเท่ากับ 4.19 สื่อประเภทบันทึกเลียง เช่น เทปบันทึกเลียง ม้วนเทป จึงมีค่ามัชฌิมเลขคณิตเท่ากับ 4.08

## ข้อเลนอแนะเพิ่มเติม

ควรหาสื่อประเภทชุดการเรียนด้วยตนเอง (ลำหรับนักศึกษาของกรมการศึกษานอกโรงเรียน) ควรจัดสื่อล้าหรับเด็ก เช่น ของเล่น ตัวต่อ รูปภาพ หนังสือที่มีเนื้อหาทางวิชาการเพื่อเป็นประโยชน์ ทางการศึกษาและค้นคว้าทำรายงาน จัด<mark>หาสื่อที่ทันสมัย มีเนื้อหาที่</mark>ครบถ้วนสามารถตอบสนอง ความต้องการของคนทุกกลุ่มทุกวัย <mark>และจัดหาลื่อประเภทหนังสือประกอบอาหาร การเลี้ยงดูเด็ก</mark> และหนังสือเกี่ยวกับการประกอบอาชีพต่างๆ

# สรุปรูปแบบศูนย์วิทยบริการส<mark>ำหรับศูนย์บริการการศึกษานอกโรงเรียน</mark>อำเภอในภาคเหนือ ดอนบนจากแบบสอบถามได้ผลดังนี้

- 1. การวางผังและจัดสถานที่
	- 1. พื้นที่จัดแสดงศิลปวัฒนธรรมและภูมิปัญญาท้องถิ่น
	- 2. เนื้อที่สำหรับศึกษาสื่อโสตทัศน์
	- 3. พื้นที่สำหรับเก็บสื่อโสดทัศน์ ยืม คืน ตรวจเข็ค ข่อมบำรุงสื่อโลดทัศน์
	- 4. พื้นที่บริการค้นหาข้อมูลทางเครือข่ายอินเทอร์เนต
	- 5. เนื้อที่สำหรับทำงานของบุคลากร บริการ ยืม คืน ตรวจเข็ค
	- 6. มุมวารสาร
	- 7. มุมเด็ก

## 2 การจัดโครงสร้างองค์กร

#### 2.1. งานบริการ

- 1. \_ ยืม คืน ตอบคำถาม ช่วยค้นคว้า บริการบรรณานุกรมและดัชนี
- 2. หน่วยงานแนะนำการใช้ศูนย์วิทยบริการระดับอำเภอ
- 3. หน่วยบริการยืม คืน ระหว่างศูนย์วิทยบริการระดับอำเภอ
- 4. หน่วยบริการโลตทัศนวัลดุ
- 5. หน่วยบริการสำเนาสื่อ และถ่ายเอกสาร

6. หน่วยบริการชุมชน

# 7. หน่วยกิจกรรมและจัดนิทรรศการ

#### 2.1 งานบริหาร

- 1. หน่วยกำหนดนโยบาย วางแผนงาน จัดทำโครงการ จัดทำปฏิทินปฏิบัติงาน
- 2. หน่วยบริหารบุคลากร
- 3. หน่วยจัดทำสถิติและรายงาน สารบรรณ และประชาสัมพันธ์
- 4. หน่วยการเงิน ธุรการการพิมพ์
- 5. หน่วยสถานที่และพัสดุ

#### 2.3 งานเทคนิค

- 1. หน่วยงานจัดหา เพื่อสั่งชื้อ คัดเลือกสื่อ และผลิตสื่อ
- 2. หน่วยบำรุงรัก<del>ษ</del>า
- 3. หน่วยเตรียมสื่อ
- 4. หน่วยวิเคราะห์ ลงราย<mark>การ จัดทำเครื่องมือช่วยคัน หรือล</mark>ร้างฐานข้อมูล

#### 3. การบริการ

#### 3.1 เวลาเปิดให้บริการ

เวลาที่เปิดให้บริการ วันจันทร์ - วันศุกร์ เวลา 8.30 - 16.30 น. หรือให้บริการวันจันทร์ - วันอาทิตย์ เวลา 8.30 - 16.30 น.

# 3.2 ประเภทการให้บริการ

- 1. บริการการยืม คืน หนังสือ
- 2. บริการสื่อการศึกษาที่ทันสมัยขนิดต่างๆ เช่น ดาวเทียมเพื่อการศึกษาหรือการประชุม ทางไกล
- 3. บริการการค้นหาช้อมูลด้วยเครื่องคอมพิวเตอร์
- 4. บริการการใช้ศูนย์วิทยบริการระดับอำเภอให้คำแนะนำต่างๆ
- 5. บริการยืม คืน ระหว่างศูนย์วิทยบริการระดับอำเภอ
- 6. บริการสืบค้นข้อมูลผ่านทางระบบอินเทอร์เนต

# 3.3 การให้บริการสื่อรูปแบบต่างๆ

- 1. การให้บริการรายการโทรทัศน์เพื่อการศึกษา
- 2. บริการเปิดเทปวิดีทัศน์ รายการเพื่อการศึกษาเรียนรู้และเพื่อความบันเทิง
- 3. บริการห้องสมุดเสียง ให้บริการสื่อหนังสือประกอบเทปบันทึกเสียงประเภทเพื่อให้ความรู้ <u>และเพื่อความบันเทิง </u>
- 4. บริการรายการโทรทัศน์ทางระบบอื่นๆ เช่น UBC

#### 3.4 การให้บริการด้านสถานที่แก่ชุมชน

- 1. เป็นสถานที่ค้นคว้าและเรียนรู้ด้วยตนเองของประชาชาชนทั่ว ไป
- 2. เป็นศูนย์กลางการนำเทคโนโลยีสารสนเทศมาช่วยสนับสนุนการเรียนรู้และเผยแพร่ ข่าวสารที่ทับสมัย
- 3. เป็นสถานที่ที่ฝึกปฏิบัติให้กับโรงเรียนขุมขนใกล้เคียง

#### 3.5 การประชาสัมพันธ์

- 1. จัดนิทรรศการเพื่อประชาสัมพันธ์ศูนย์วิทยบริการระดับอำเภอ
- 2. จัดประชาสัมพันธ์สื่อประเภทตีพิมพ์และสื่อโสตทัศน์ที่ทันสมัย
- 3. จัดประชาสัมพันธ์โดยร่วมกับองค์กรต่างๆ
- 4 จัดประชาสัมพันธ์โดยใช้หอกระจายช่าว

#### 4. กิจกรรม

## 4.1 กิจกรรมที่ศูนย์วิทยระดับอำเภอบริการริเริ่ม และดำเนินการเอง

- 1. จัดแสดงนิทรรศการที่น่าลนใจ และเป็นประโยชน์ต่อชุมขน
- 2. จัดแสดงนิทรรศการข่าวสารที่ทันสมัยที่อยู่ในกระแสนิยม ข่าวสารเพื่อชุมขนและข่าวสาร เพื่อเยาวชน
- 3. จัดแสดงนิทรรศการวันสำคัญต่างๆ
- 4. จัดแสดงและแนะนำหนังสือใหม่ประจำเดือน หรือตาบาระ
- 5. จัดประชาสัมพันธ์ศูนย์วิทยบริการระดับอำเภอ

#### 4.2 กิจกรรมที่ร่วมมือกับชุมชน

- 1. กิจกรรมร่วมมือกับสถาบันและองค์กรต่างๆ เช่น ฝึกอาชีพ
- 2. จัดแนะแนวการศึกษา
- 3. จัดนิทรรศการเพื่อการศึกษาและความรู้ต่างๆ ที่น่าลนใจ
- 4. –จัดกิจกรรมส่งเสริมการค้นหาข้อมูลโดยผ่านสื่อต่างๆ เช่น สัปดาห์คอมพิวเตอร์ ล้าไดาน์วิชาการ วันเด็ก วันกรมการศึกษานอกโรงเรียน
- 5. จัดอบรมครู นักเรียนเกี่ยวกับสื่อที่ทันสมัย เช่น การใช้อินเทอร์เนต

#### 4.3 กิจกรรมที่ร่วมมือกับชุมชน

- 1. กิจกรรมเสริมความรู้และฝึกอบรมเรื่องอาชีพต่างๆ
- 2. จัดมุมความรู้ภูมิปัญญาสู่ชาวบ้าน
- จัดมุมความรู้เกี่ยวกับวิทยาศาลตร์ และเทคโนโลยีสารสนเทศ  $3<sub>l</sub>$
- 4. จัดฉายวิดีทัศน์เพื่อเสริมความรู้สำหรับบุคคลทั่วไป
- 5. จัดมุมความรู้เกี่ยวกับศิลปวัฒนธรรม ศาสนาและวรรณกรรม
- 6. จัดมุมความรู้เรื่องราวลังคม เศรษฐกิจ และการเมือง
- 7. จัดมุมความรู้และแนะนำลถานที่ท่องเที่ยวของชุมชน
- 8. จัดโครงการเพื่อชุมชน

#### 5. ด้านงบประมาณ

## แหล่งที่มาของงบประมาณ

- 1. ศูนย์วิทยบริการควรได้รับการจัดลรรงบประมาณจากรัฐบาลอย่างเพียงพอ
- 2. ศูนย์วิทยบริการควรจัดกิจกรรมหารายได้เสริมด้วยตนเอง
- 3. ศูนย์วิทยบริการควรได้รับงบประมาณสนับสนุนจากองค์กรเอกชนและผู้มีจิตศรัทธา ร่วมตัวข

#### 6. การจัดประเภทสื่อ

- 1. หนังสือวิชาการและแบบเรียนตามหลักสูตร
- 2. หนังสือความรู้เสริมอาชีพชุมชน
- 3. หนังสือสารคดี พจนานุกรม สารานุกรม
- หนังสือพิมพ์ วารลาร จุลลาร กฤตภาค  $\overline{4}$ .
- โทรทัศน์ วิดีทัศน์ แถบบันทึกภาพ 5.
- สื่อใช้สายเคเบิลจานดาวเทียม เช่น เคเบิลทีวี อินเทอร์เนต 6.
- บทเรียนคอมพิวเตอร์ช่วยสอน  $\overline{7}$ .
- 8. ไมโครคอมพิวเตอร์ แผ่นดิสก์

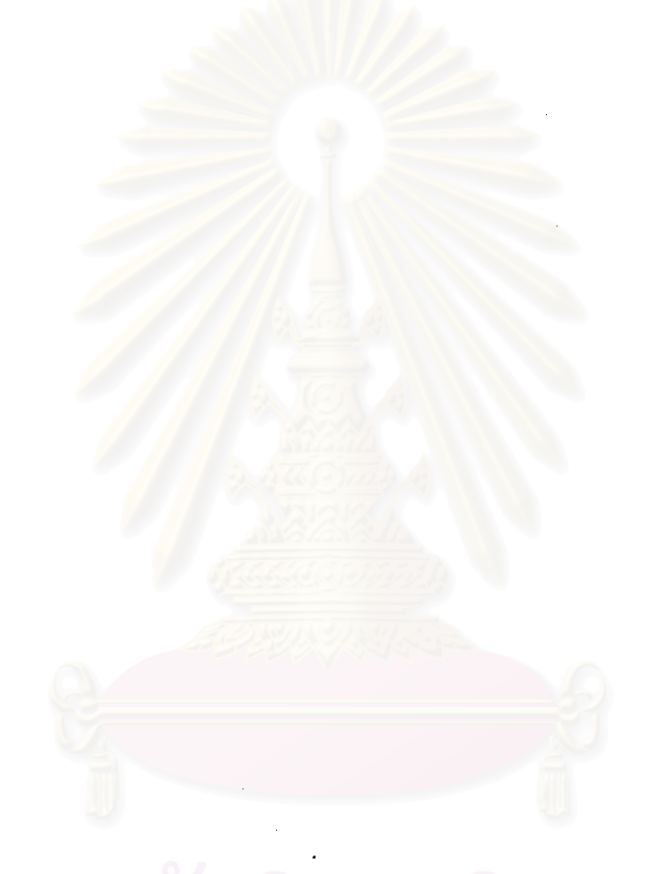

# สถาบนวทยบรการ

แผนภูมิที่ 2 สรุปการจัดโครงสร้างองค์กรของบรรณารักษ์หรือเจ้าหน้าที่ ผู้บริหารและผู้ใช้ บริการห้องสมุดประชาชนของศูนย์บริการการศึกษานอกโรงเรียนอำเภอในภาคเหนือตอนบน

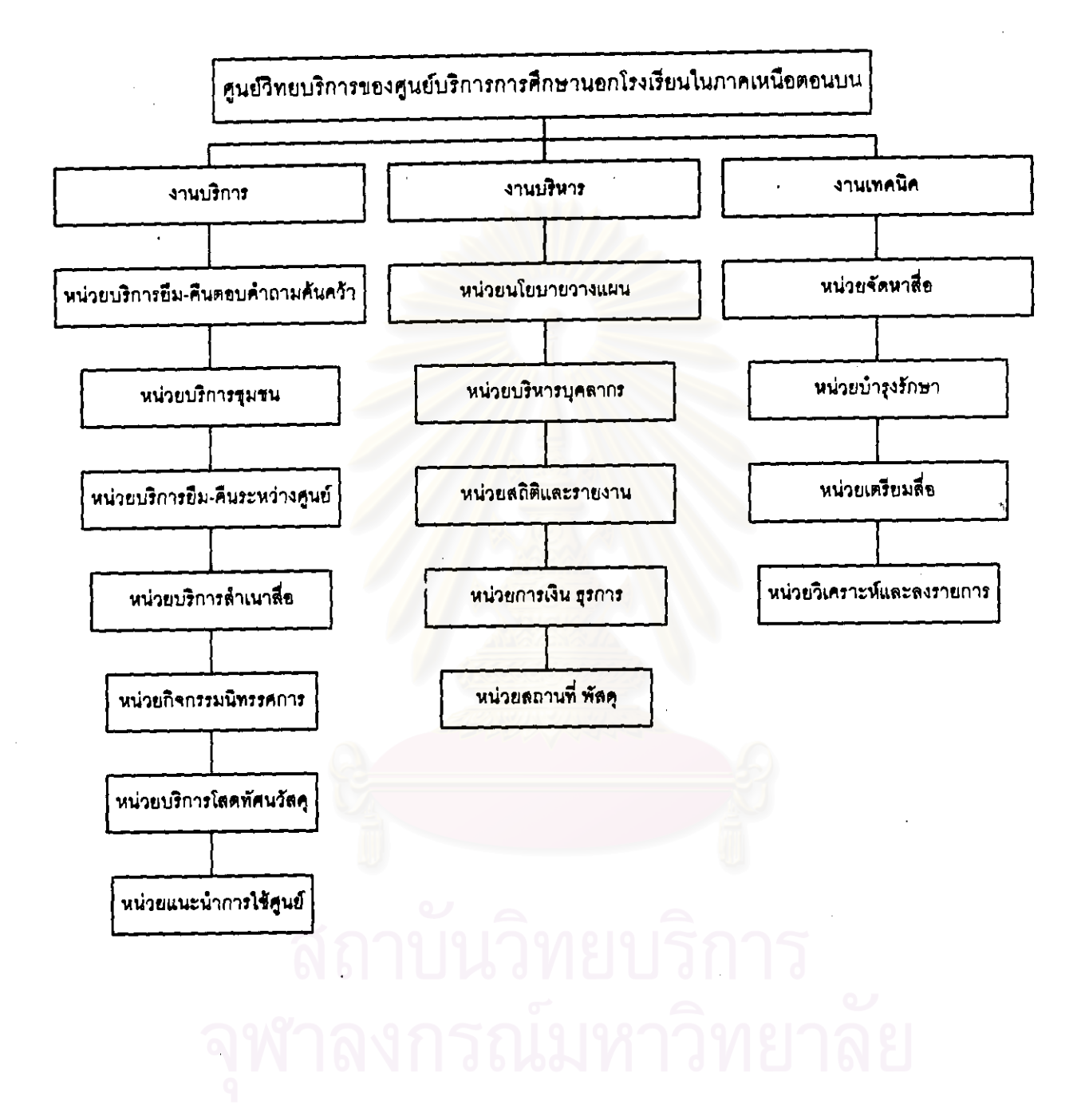

ขั้นดอนที่ 3. การประเมินรูปแบบสูนย์วิทยบริการของผู้เขี่ยวชาญ

ผู้วิจัยได้ส่งแบบประเมินรูปแบบศูนย์วิทยบริการ สำหรับศูนย์การศึกษานอกโรงเรียน อำเภอในภาคเหนือตอนบน ไปยังผู้เชี่ยวชาญเกี่ยวกับการศึกษานอกโรงเรียน ลังกัดกรมการศึกษา นอกโรงเรียนกรุงเทพมหานคร จำนวน 10 คน และรวบรวมข้อมูลความคิดเห็นที่ได้จาก แบบประเมิน วิเคราะห์ข้อมูลแสดงในตารางที่ 18 - 22

และลำหรับแบบประเมินนี้กำหนดว่า ความคิดเห็นที่มีค่ามัชฌิมเลขคณิตมีค่าตั้งแต่ 1.00 ขึ้นไป จะนำความคิดเห็นนั้นไปพัฒนาเป็นรูปแบบศูนย์วิทยบริการ

1. ข้อมูลส่วนตัวของผู้ตอบแบบสอบถาม

ผู้ประเมินทั้ง 10 คน ทำงานที่ศูนย์การศึกษานอกโรงเรียนสังกัดกรุงเทพมหานคร มีตำแหน่งเป็นผู้อำนวยการศูนย์บริการการศึกษานอกโรงเรียนกรุงเทพมหานคร 3 คน และหัวหน้า ศูนย์บริการการศึกษานอกโรงเรียนเขต 7 คน

2. ความคิดเห็นของผู้ประเมินเกี่ยวกับรูปแบบศูนย์วิทยบริการ ลำหรับศูนย์การศึกษานอกโรงเรียน อำเภอในภาคเหนือตอนบน

้ แสดงมัชฌิมเลขคณิต และส่วนเบี่ยงเบนมาตรฐานของความจำเป็นในการวางผัง ตารางที่ 18 นจะสถานที่

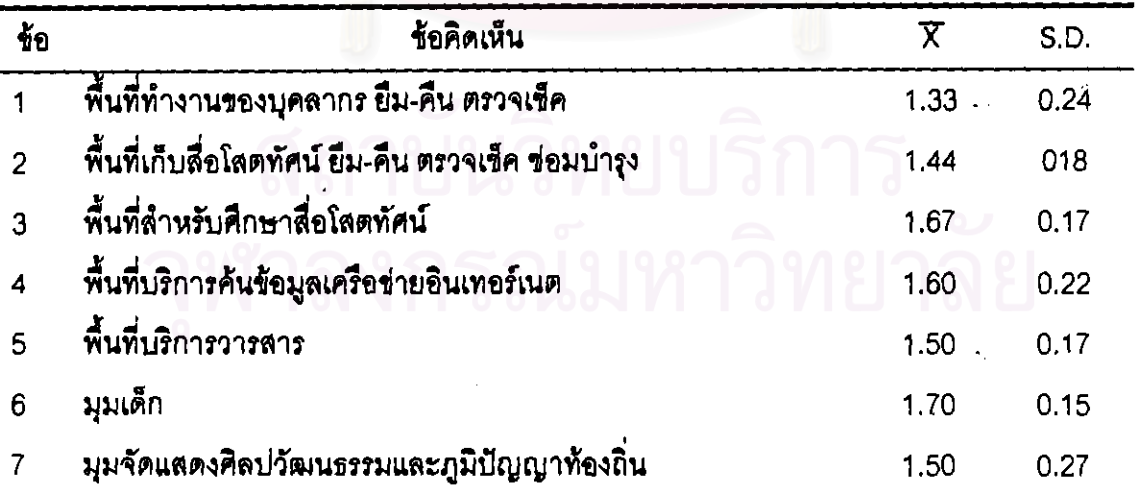

จากดารางที่ 18 แสดงว่าผู้ประเมินมีความคิดเห็นว่าศูนย์วิทยบริการของศูนย์บริการการศึกษา นอกโรงเรียนอำเภอในภาคเหนือตอนบนควรมีพื้นที่สำหรับเด็ก มีค่ามัชฌิมเลขคณิตเท่ากับ 1.70 รองลงมาคือพื้นที่ลำหรับศึกษาสื่อโสดทัศน์ มีค่ามัชฌิมเลขคณิตเท่ากับ 1.67 รองลงมาคือพื้นที่ บริการค้นข้อมูลเครือข่ายอินเทอร์เนต มีค่ามัชฌิมเลขคณิตเท่ากับ 1.60 รองลงมาคือพื้นที่บริการ วารสารและมุมจัดแสดงศิลปวัฒนธรรมและภูมิปัญญาท้องถิ่น มีค่ามัชฌิมเลขคณิตเท่ากับ 1.50 รองลงมาคือพื้นที่เก็บสื่อโสตทัศน์ ยืม-คืน ตรวจเช็ค ช่อมบำรุง มีค่ามัชฌิมเลขคณิตเท่ากับ 1.44 ลำดับสุดท้ายคือพื้นที่ทำงานของบุคลากร ยืม-คืน ตรวจเช็ค มีค่ามัชฌิมเลขคณิตเท่ากับ 1.33

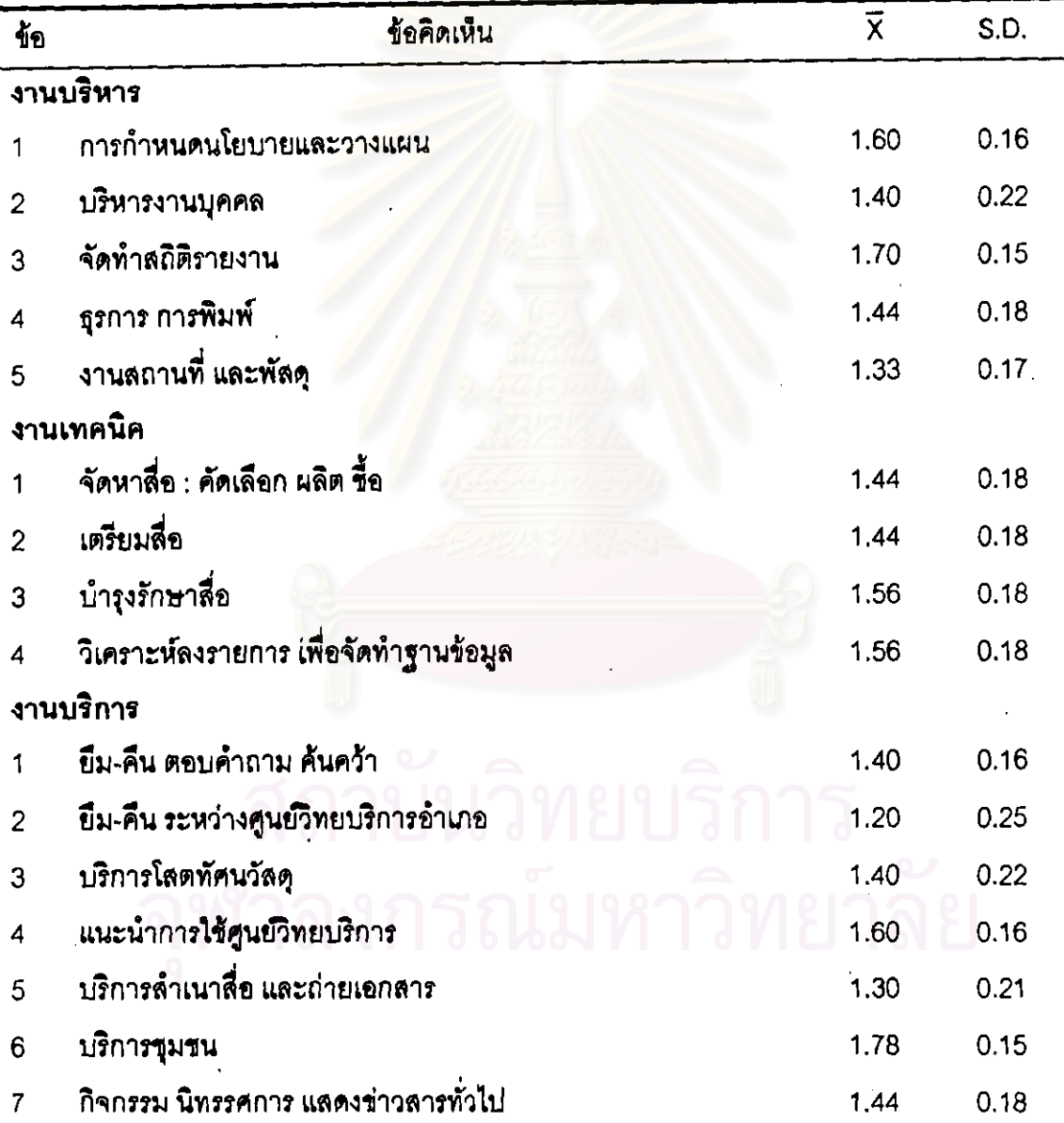

ตารางที่ 19 แสดงมัชฌิมเลขคณิต และส่วนเบี่ยงเบนมาตรฐานของความจำเป็นในการจัดองค์กร

จากตารางที่ 19 แสดงว่าผู้ประเมินมีความคิดเห็นว่าศูนย์วิทยบริการของศูนย์บริการการศึกษา นอกโรงเรียนอำเภอในภาคเหนือตอนบนควรองค์กรโดยมีหน่วยงานดังนี้ งานบริหารควรมี หน่วยงานจัดทำสถิติรายงาน มีค่ามัชฌิมเลขคณิตเท่ากับ 1.70 รองลงมาคือหน่วยงานการกำหนด

นโยบาย วางแผน มีคำมัชฌิมเลขคณิตเท่ากับ 1.60 ่ รองลงมาคือหน่วยงานธุรการ การพิมพ์ มีค่ามัชฌิมเลขคณิตเท่ากับ 1.44 รองลงมาคือหน่วยงานบริหารงานบุคคล มีค่ามัชฌิมเลขคณิต

เท่ากับ 1.44 ล้ำตับสุดท้ายคือหน่วยงานสถานที่ และพัสดุ มีค่ามัชฌิมเลขคณิตเท่ากับ 1.33 งานบริการควรมีหน่วยงานบริการขุมขน มีค่ามัชฌิมเลขคณิตเท่ากับ 1.78 รองลงมาคือ การใช้ศูนย์วิทยบริการ มีค่ามัชฌิมเลขคณิตเท่ากับ 1.60 รองลงมาคือหน่วย หน่วยงานแนะนำ งานกิจกรรม นิทรรศการ แสดงข่าวสารทั่วไป มีค่ามัชฌิมเลขคณิตเท่ากับ 1.44 รองลงมาคือหน่วย งานบริการโลดทัศนวัลดุและหน่วยงานยืม-คืน ตอบคำถาม มีค่ามัชฌิมเลขคณิตเท่ากับ 1.40 ้ค้นคว้ารองลงมาคือหน่วยงานบริการสำเนาสื่อ และถ่ายเอกสาร มีค่ามัชฌิมเลขคณิตเท่ากับ 1.30 ลำดับสุดท้ายคือหน่วยงานยืม-คืน ระหว่างศูนย์วิทยบริการอำเภอ มีค่ามัชฌิมเลขคณิตเท่ากับ 1.20

ึ่งานเทคนิคควรมีหน่วย<mark>งาน</mark>บำรุงรักษาลื่อ และหน่วยงานวิเคราะห์ลงรายการ เพื่อจัดทำ ฐานข้อมูล มีค่ามัชฌิมเลขคณิต<mark>เ</mark>ท่ากับ 1.56 รองลงมาคือหน่วยงานจัดหาลื่อ : คัดเลือก ผลิต ซื้อ และหน่วยงานเตรียมสื่อ มีค่ามัชฌิมเลขคณิตเท่ากับ 1.44

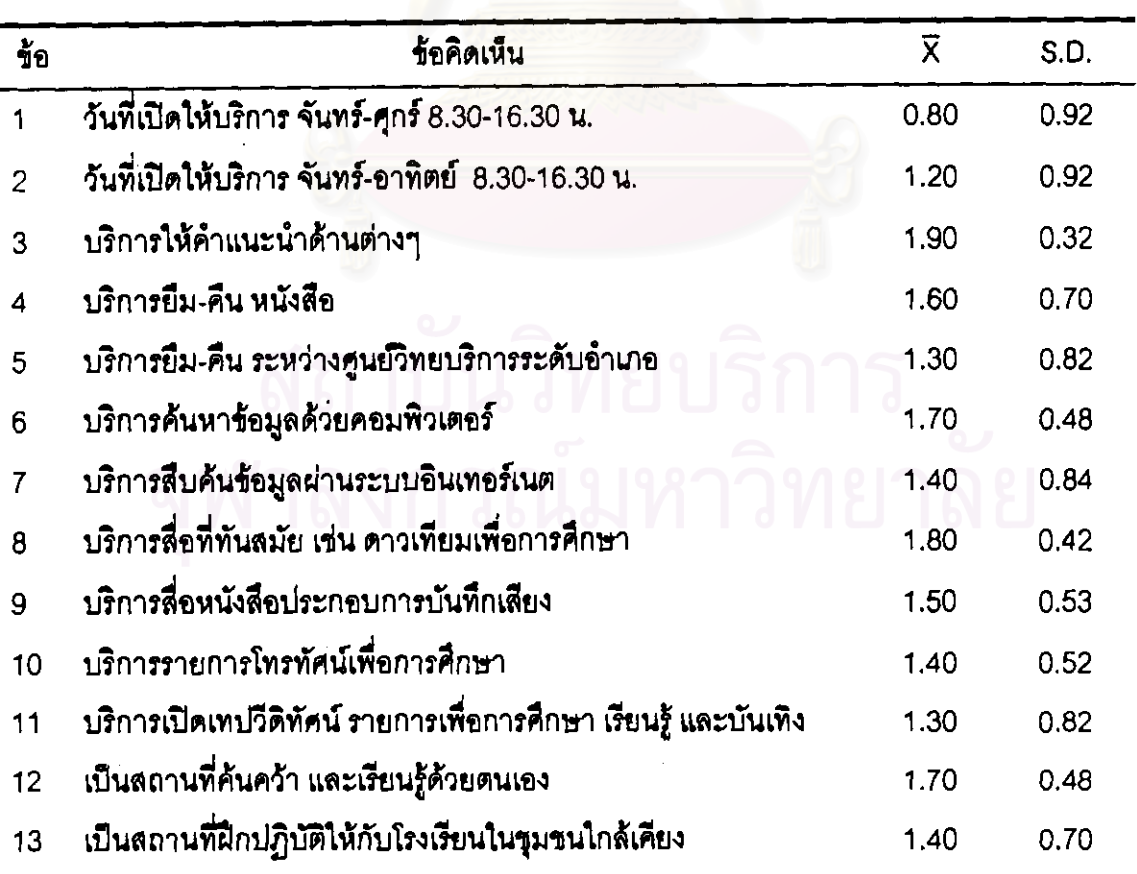

ตารางที่ 20 มัชฌิมเลขคณิต และส่วนเบี่ยงเบนมาตรฐานของความจำเป็นในการบริการ

ตารางที่ 20 (ต่อ)

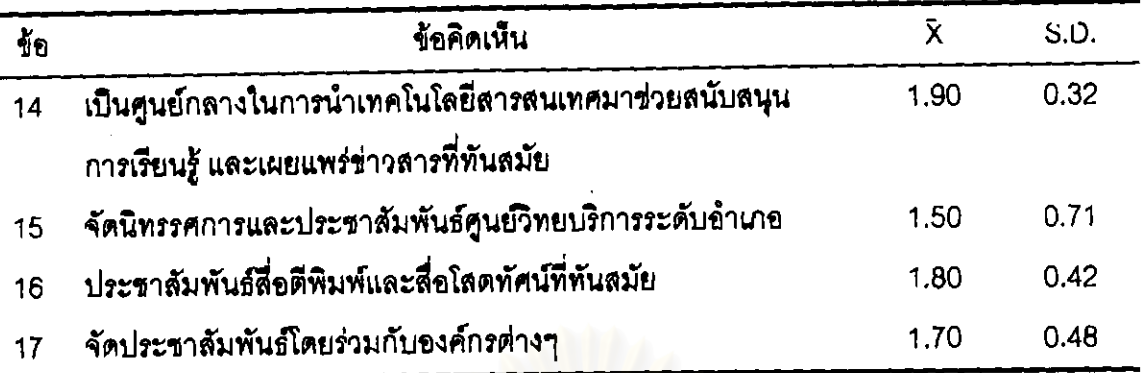

<u>ข้อเสนอแนะเพิ่มเติม</u> ผู้ประเมินมีความเห็นว่าควรเปิดบริการ วันเสาร์และวันอาทิตย์ และขยาย เวลา เป็น 8.30 ถึง 20.00 น.

แสดงว่าผู้ประเมินมีความคิดเห็นว่าศูนย์วิทยบริการของศูนย์บริการการศึกษา จากตารางที่ 20 นอกโรงเรียนอำเภอในภาคเหนือตอนบนควรเปิดให้บริการวันที่เปิดให้บริการ วันจันทร์-อาทิตย์ เวลา 8.30-16.30 น. มีมัชฌิมเลขคณิตเท่ากับ 1.20 และเห็นว่าศูนย์วิทยบริการควรเป็นศูนย์กลาง เทคโนโลยีสารสนเทศช่วยสนับสนุนการเรียนรู้และเผยแพร่ข่าวลารที่ทันสมัย และบริการให้ ้คำแนะนำด้านต่างๆ มีค่ามัชฌิมเ<mark>ลขคณิตเท่ากับ 1.90 รองลงมาคือบริการสื่อที่ทันสมัย เช่น</mark> ดาวเทียมเพื่อการศึกษาและประชาสัมพันธ์สื่อตีพิมพ์และสื่อโสตทัศน์ที่ทันสมัย มีค่ามัชฌิม เลขคณิตเท่ากับ 1.80 รองลงมาคือบริการค้นหาข้อมูลด้วยคอมพิวเตอร์และเป็นสถานที่ค้นคว้า ตนเองและจัดประชาสัมพันธ์โดยร่วมกับองค์กรต่างๆ มีค่ามัชฌิมเลขคณิต และเรียนรู้ด้วย รองลงมาคือบริการให้คำแนะนำด้านต่างๆ มีค่ามัชฌิมเลขคณิตเท่ากับ 1.60 เท่ากับ 1.70 รองลงมาคือบริการสื่อหนังสือประกอบการบันทึกเลี้ยง และจัดนิทรรศการและประชาสัมพันธ์ ศูนย์วิทยบริการระดับอำเภอ มีค่ามัชฌิมเลชคณิตเท่ากับ 1.50 รองลงมาคือบริการสืบค้นข้อมูล ผ่านระบบอินเทอร์เนตและบริการรายการโทรทัศน์เพื่อการศึกษาและเป็นสถานที่ฝึกปฏิบัติให้กับ โรงเรียนในชุมชนใกล้เคียง มีค่ามัชฌิมเลชคณิตเท่ากับ 1.40 ลำดับสุดท้ายคือบริการบริการ ยืม-คืน ระหว่างศูนย์วิทยบริการระดับอำเภอและบริการเปิดเทปวีดิทัศน์ รายการเพื่อการศึกษา เรียนรู้และบันเทิง มีค่ามัชฌิมเลขคณิตเท่ากับ 1.30

ตารางที่ 21 แสดงมัชฌิมเลขคณิต และส่วนเบี่ยงเบนมาตรฐานของความจำเป็นในการจัด กิจกรรม

![](_page_30_Picture_22.jpeg)

ิ จากตารางที่ 21 แสดงว่าผู้ประเมินมีความคิดเห็นว่าศูนย์วิทยบริการของศูนย์บริการการศึกษา นอกโรงเรียนอำเภอในภาคเหนือตอนบนควรจัดกิจกรรมโครงการเพื่อชุมชน กิจกรรมความรู้ เกี่ยวกับวิทยาศาสตร์ และเทคโนโลยีสารสนเทศ - กิจกรรมความรู้เกี่ยวกับศิลปวัฒนธรรม ศาสนา และวรรณกรรม มีมัชฌิมเลขคณิตเท่ากับ 1.90 รองลงมาคือกิจกรรมความรู้ภูมิปัญญาชาวบ้าน กิจกรรมความรู้เรื่องราวสังคม เศรษฐกิจ และการเมือง มีมัชฌิมเลขคณิตเท่ากับ 1.80 รองลงมา คือกิจกรรมจัดแสดงนิทรรศการข่าวสารที่ทันสมัยที่อยู่ ในกระแสนิยม ข่าวสารเพื่อชุมขน

และข่าวสารเพื่อเยาวชน กิจกรรมจัดแสดงนิทรรศการวันสำคัญต่างๆ กิจกรรมจัดกิจกรรมร่วมมือ กับสถาบันและองค์กร์ต่างๆ เช่น ฝึกอาชีพ มีมัชฌิมเลขคณิตเท่ากับ 1.70 รองลงมาคือกิจกรรม จัดฉายวีดิทัศน์เพื่อเสริมความรู้แก่ประชาชน กิจกรรมจัดมุมความรู้และแนะนำสถานที่ท่องเที่ยว ของชุมชน กิจกรรมจัดแนะแนวการศึกษา กิจกรรมส่งเสริมการค้นหาข้อมูลโดยผ่านสื่อต่างๆ เช่น ลัปดาน์คอมพิวเตอร์ สัปดาห์วิชาการ วันเด็ก วันกรมการศึกษานอกโรงเรียน กิจกรรมจัดแสดง นิทรรศการที่น่าลนใจ และเป็นประโยชน์ต่อชุมชน มีมัชฌิมเลชคณิตเท่ากับ 1.60 รองลงมาคือ กิจกรรมจัดนิทรรศการเพื่อการศึกษา และความรู้ต่างๆ ที่น่าสนใจ มีมัชฌิมเลขคณิตเท่ากับ 1.50 รองลงมาคือกิจกรรมจัดแลดง และแนะนำสื่อใหม่ประจำเดือน หรือตามวาระ กิจกรรม 60 จัดประชาสัมพันธ์ศูนย์วิทยบริการระดับอำเภอ มีมัชฌิมเลขคณิตเท่ากับ 1.40 ลำดับสุดท้ายคือ กิจกรรมจัดอบรมครู นักเรียนเกี่ยวกับสื่อที่ทันสมัย เช่นการใช้อินเทอร์เนต มีมัชฌิมเลขคณิต เท่ากับ 1.30

ตารางที่ 22 มัชฌิมเลขคณิต และส่วนเบี่ยงเบนมาตรฐานของความต้องการในด้านงบประมาณ

![](_page_31_Picture_43.jpeg)

แสดงว่าผู้ประเมินมีความคิดเห็นว่าศูนย์วิทยบริการของศูนย์บริการการศึกษา จากตารางที่ 22 นอกโรงเรียนอำเภอในภาคเหนือตอนบนควรได้รับการจัดสรรงบประมาณจากองค์กรเอกชนและ ผู้มีจิตศรัทธาร่วมด้วย มีค่ามัชฌิมเลขคณิตเท่ากับ 1.90 และศูนย์วิทยบริการควรได้รับ งบประมาณจาก รัฐบาลอย่างเพียงพอ มีค่ามัชฌิมเลขคณิตเท่ากับ 1.80

![](_page_32_Picture_47.jpeg)

ตารางที่ 23 แสดงมัชฌิมเลขคณิต และส่วนเบี่ยงเบนมาตรฐานของความจำเป็นในการจัดสือ ดีพิมพ์และไม่ดีพิมพ์

จากตารางที่ 23 แสดงว่าผู้ประเมินมีความคิดเห็นว่าศูนย์วิทยบริการของศูนย์บริการการศึกษา นอกโรงเรียนอำเภอในภาคเหนือตอนบนควรมีสื่อประเภทหนังสือความรู้เสริมอาชีพชุมชน โดยมีค่ามัชฌิมเลขคณิตเท่ากับ 1.80 รองลงมาคือสื่อประเภทโทรทัศน์ วีดิทัศน์ แถบบันทึกภาพ . โดยมีค่ามัชฌิมเลขคณิตเท่ากับ 1.70 รองลงมาคือสื่อบทเรียนคอมพิวเตอร์ช่วยสอน มีค่ามัชฌิม เลขคณิตเท่ากับ 1.60 รองลงมาคือสื่อหนังสือวิชาการและแบบเรียนตามหลักสูตร สื่อหนังสือพิมพ์ วารสาร จุลสาร และสื่อไมโครคอมพิวเตอร์ แผ่นดิสก์ ค่ามัชฌิมเลขคณิตเท่ากับ 1.50 ลำดับ สุดท้ายคือสื่อหนังสือสารคดี พจนานุกรม สารานุกรม และสื่อบันทึกเลียง เช่น เทปบันทึกเลียง ม้วนเทป คำมัสฌิมเลขคณิตเท่ากับ 1 40

# สรุปรูปแบบศูนย์วิทยบริการของศูนย์บริการการศึกษานอกโรงเรียนอำเภอในภาคเหนือ ตอนบนจากแบบประเมินได้ผลดังนี้

- 1. การวางผังและจัดสถานที่
	- 1. พื้นที่จัดแสดงศิลปวัฒนธรรมและภูมิบัญญาท้องถิ่น
	- 2. -พื้นที่สำหรับเก็บสื่อโสตทัศน์ ยืม คืน ตรวจเช็ค ช่อมบำรุงสื่อโสตทัศน์
	- 3. เนื้อที่สำหรับทำงานของบุคลากร บริการ ยืม คืน ตรวจเข็ค
	- 4. เนื้อที่สำหรับศึกษาสื่อโลตทัศน์
- 5. มุมวารสาร
- 6. มมเด็ก
- ่ 7. พื้นที่บริการค้นหาข้อมูลทางเครือข่ายอินเทอร์เนต

#### 2 การจัดโครงสร้างองค์กร

- 2.1 งานบริการ
	- 1. ยืม คืน ตอบคำถาม ช่วยค้นคว้า บริการบรรณานุกรมและดัชนี
	- 2. หน่วยบริการชุมชน
	- 3. หน่วยบริการยืม คืน ระหว่างศูนย์วิทยบริการระดับอำเภอ
	- 4. หน่วยบริการสำเนาสื่อ และถ่ายเอกสาร
	- 5. หน่วยกิจกรรมและจัดนิทรรศการ
	- 6. หน่วยบริการโสตทัศนวัสดุ
	- 7. หน่วยงานแนะนำการใช้ศูนย์วิทยบริการระดับอำเภอ

#### $2.2$  งานบริหาร

- 1. หน่วยกำหนดนโยบาย วางแผนงาน จัดทำโครงการ จัดทำปฏิทินปฏิบัติงาน
- 2. หน่วยบริหารบุคลากร
- 3. หน่วยจัดทำสถิติและรายงาน สารบรรณ และประชาสัมพันธ์
- 4. หน่วยการเงิน ธุรการ การพิมพ์
- 5. หน่วยลถานที่และพัสดุ

#### 2.3 งานเทคนิค

- 1. หน่วยงานจัดหา เพื่อสั่งซื้อ คัดเลือกลื่อ และผลิตสื่อ
- 2. หน่วยบำรุงรักษา
- 3. หน่วยเตรียมสื่อ
- 4. หน่วยวิเคราะห์ ลงรายการ จัดทำเครื่องมือช่วยค้น หรือสร้างฐานช้อมูล

#### 3. การบริการ

## 3.1 เวลาเปิดให้บริการ

ให้บริการ จันทร์-อาทิตย์, เวลา 8.30 ถึง 16.30 น.

## 3.2 ประเภทการให้บริการ

- 1. บริการการย์ม คืน หนังสือ
- 2. บริการสื่อการศึกษาที่ทันสมัยชนิดต่างๆ เช่น ดาวเทียมเพื่อการศึกษาหรือการประชุม ทางไกล
- 3. บริการการค้นหาข้อมูลด้วยเครื่องคอมพิวเตอร์
- 4. บริการการใช้ศูนย์วิทยบริการระดับอำเภอให้คำแนะนำต่างๆ
- 5. บริการยืม คืน ระหว่างศูนย์วิทยบริการระดับอำเภอ
- 6. บริการสืบค้นข้อมูลผ่านทางระบบอินเทอร์เนต

## 3.3 การให้บริการสื่อรูปแบบต่างๆ

- 1. การให้บริการรายการโทรทัศน์เพื่อการศึกษา
- 2. บริการเปิดเทปวิดีทัศน์ รายการเพื่อการศึกษาเรียนรู้และเพื่อความบันเทิง
- 3. บริการห้องสมุดเลี้ยง ให้บริการสื่อหนังสือประกอบเทปบันทึกเลี้ยงประเภทเพื่อให้ ความรู้ และเพื่อความบันเทิง
- 4. บริการรายการโทรทัศน์ทางระบบอื่นๆ เช่น UBC

#### 3.4 การให้บริการด้านสถานที่แก่ชุมชน

- 1. เป็นสถานที่ค้นคว้าและเรียนรู้ด้วยตนเองของประชาชาชนทั่วไป
- 2. เป็นศูนย์กลางการนำเทคโนโลยีสารสนเทศมาช่วยสนับสนุนการเรียนรู้และเผยแพร่ ช่าวสารที่ทันสมัย
- 3. เป็นสถานที่ที่ฝึกปฏิบัติให้กับโรงเรียนชุมชนใกล้เคียง
- 3.5 การประชาสัมพันธ์
	- 1. จัดนิทรรศการเพื่อประชาสัมพันธ์ศูนย์วิทยบริการระดับอำเภอ
	- 2. จัดประชาสัมพันธ์สื่อประเภทตีพิมพ์และสื่อโสตทัศน์ที่ทันสมัย
	- 3. จัดประชาสัมพันธ์โดยร่วมกับองค์กรต่างๆ
	- 4 จัดประชาสัมพันธ์โดยใช้หอกระจายช่าว
- 4. กิจกรรม
	- 4.1 กิจกรรมที่ศูนย์วิทยระดับอำเภอบริการริเริ่ม และดำเนินการเอง
		- 1. จัดแสดงนิทรรศการที่น่าสนใจ และเป็นประโยชน์ต่อขุมชน
		- 2. จัดแสดงนิทรรศการช่าวสารที่ทันสมัยที่อยู่ในกระแสนิยม ช่าวสารเพื่อชุมชนและ ร่าวสารเพื่อเยาวชน
		- 3. จัดแสดงนิทรรศการวันสำคัญต่างๆ
		- 4. จัดแสดงและแนะนำหนังสือใหม่ประจำเดือน หรือตามวาระ
		- 5. จัดประชาสัมพันธ์ศูนย์วิทยบริการระดับอำเภอ
	- 4.2 กิจกรรมที่ร่วมมือกับชุมชน
		- 1. กิจกรรมร่วมมือกับสถาบันและองค์กรต่างๆ เช่น ฝึกอาชีพ
		- 2. จัดแนะแนวการศึกษา
		- 3. จัดนิทรรศการเพื่อการศึกษาและความรู้ต่างๆ ที่น่าสนใจ
		- 4. จัดกิจกรรมส่งเสริมก<mark>ารค้นหาช้อมูลโดยผ่านสื่อต่างๆ เช่น สั</mark>ปดาห์คอมพิวเตอร์
		- สัปดาห์วิชาการ วันเด็ก วันกรมการศึกษานอกโรงเรียน
		- 5. จัดอบรมครู นักเรียนเกี่ย<mark>วกับสื่อที่ทันสมัย เช่น การใช้อินเทอร์เนต</mark>

# 4.3 กิจกรรมที่ร่วมมือกับชุมชน

- 1. กิจกรรมเสริม<mark>ความรู้และฝึกอบรมเร</mark>ื่องอาชีพต่างๆ
- 2. จัดมุมความรู้ภูมิปัญญาสู่ชาวบ้าน
- 3. จัดมุมความรู้เกี่ยวกับวิทยาศาลตร์ และเทคโนโลยีสารลนเทศ
- 4. จัดฉายวิดีทัศน์เพื่อเสริมความรู้สำหรับบุคคลทั่วไป
- จัดมุมความรู้เกี่ยวกับศิลปวัฒนธรรม ศาลนาและวรรณกรรม  $5.$
- จัดมุมความรู้เรื่องราวลังคม เศรษฐกิจ และการเมือง 6.
- จัดมุมความรู้และแนะนำลถานที่ท่องเที่ยวของขุมขน  $7<sup>1</sup>$
- จัดโครงการเพื่อชุมชน 8.

### 5. ด้านงบประมาณ

## ใบด้านแหล่งที่มา

- 1. ศูนย์วิทยบริการควรได้รับงบประมาณสนับสนุนจากองค์กรเอกชนและผู้มีจิตศรัทธา
- 2. ศูนย์วิทยบริการควรได้รับงบประมาณจาก รัฐบาลอย่างเพียงพอ

## 6 การจัดประเภทสื่อ

- 1. หนังสือวิชาการและแบบเรียนตามหลักสูตร
- 2. หนังสือความรู้เสริมอาชีพชุมชน
- 3 โทรทัศน์ วิดีทัศน์ แถบบันทึกภาพ
- ่ 4 งาทเรียนคอมพิวเตอร์ช่วยสอน
- 5. หนังสือสารคดี พจนานุกรม สารานุกรม
- 6. หนังสือพิมพ์ วารสาร จุลสาร กฤตภาค
- 7. ไมโครคอมพิวเตอร์ แผ่นดิสก์

การรับรองรูปแบบศูนย์วิทยบริการของผู้บริหารศูนย์บริการการศึกษา ขั้นตอนที่ 4 นอกโรงเรียนอำเภอในภาคเหนือตอนบน

ผู้วิจัยได้ส่งแบบรับ<mark>รองรูปแบบศูนย์</mark>วิทยบริการ ลำหรับศูนย์การศึกษานอกโรงเรียนอำเภอ ในภาคเหนือตอนบน ไปยังผู้บริหารการศึกษานอกโรงเรียนอำเภอในภาคเหนือตอนบน สังกัด ึกรมการศึกษานอกโรงเรียน กระทรวงศึกษาธิการ จำนวน 16 คน และรวบรวมข้อมูลความคิดเห็น ที่ได้จากแบบรับรอง วิเคราะห์ข้อมูลแสดงในตารางที่ 24 - 29

นละสำหรับการรับรองรูปแบบนี้กำหนดว่า ความคิดเห็นที่มีค่ามัชฌิมเลขคณิตมีค่าตั้งแต่ 1.00 ขึ้นไป จะนำความคิดเห็นนั้นปพัฒนาเป็นรูปแบบศูนย์วิทยบริการ

# 1. ข้อมูลเบื้องต้นของผู้รับรองรูปแบบศูนย์วิทยบริการ สำหรับศูนย์การศึกษา บอกโรงเรียนอำเภอในภาคเหนือตอนบน

ผู้รับรองรูปแบบทั้ง 16 คน ทำงานที่ศูนย์การศึกษานอกโรงเรียนอำเภอในภาคเหนือ ตอนบน สังกัดกรมการศึกษานอกโรงเรียน กระทรวงศึกษาธิการ มีตำแหน่งเป็นผู้อำนวยการ ศูนย์บริการการศึกษานอกโรงเรียนอำเภอในภาคเหนือตอนบน 1 คน และหัวหน้าศูนย์บริการ การศึกษานอกโรงเรียนอำเภอในภาคเหนือตอนบน 15 คน

# 2. ความคิดเห็นของผู้รับรองรูปแบบศูนย์วิทยบริการ สำหรับศูนย์การศึกษานอกโรงเรียน อำเภอในภาคเหนือตอนบน

ตารางที่ 24 ตารางรับรองรูปแบบการวางผังและการจัดสถานที่ ของศูนย์วิทยบริการที่แสดงด้วย ค่ามัชฌิมเลขคณิต และส่วนเบี่ยงเบนมาตรฐา<mark>น</mark>

![](_page_37_Picture_38.jpeg)

แสดงว่าผู้รับรองมีความคิดเห็นว่าศูนย์วิทยบริการของศูนย์บริการการศึกษา จากตารางที่ 24 นอกโรงเรียนอำเภอในภาคเหนือตอนบนควรมีพื้นที่จัดแสดงศิลปวัฒนธรรมและภูมิปัญญาท้องถิ่น รองลงมาคือพื้นที่ทำงานของบุคลากร ยืม-คืน ตรวจเช็ค มีค่ามัชฌิมเลขคณิตเท่ากับ 1.77 พื้นที่บริการค้นข้อมูลเครือข่ายอินเทอร์เนต มีค่ามัชฌิมเลขคณิตเท่ากับ 1.69 รองลงมาคือพื้นที่ เก็บสื่อโสตทัศน์ ยืม-คืน ตรวจเข็ค ข่อมบำรุง พื้นที่บริการวารสาร มีค่ามัชฌิมเลขคณิตเท่ากับ 1.62 รองลงมาคือพื้นที่ลำหรับศึกษาสื่อโสตทัศน์ และมุมเด็ก มีค่ามัชฌิมเลขคณิตเท่ากับ 1.54

ตารางที่ 25 ตารางรับรองรูปแบบการจัดองค์กร ของศูนย์วิทยบริการที่แสดงด้วยค่ามัชฌิม เลขคณิต และส่วนเบี่ยงเบนมาตรฐาน

![](_page_38_Picture_24.jpeg)

จากตารางที่ 25 แลดงว่าผู้ประเมินมีความคิดเห็นว่าศูนย์วิทยบริการของศูนย์บริการการศึกษา นอกโรงเรียนอำเภอในภาคเหนือตอนบนควรองค์กรโดยมีหน่วยงานดังนี้ งานบริหารควรมี หน่วยงาน จัดทำสถิติรายงาน มีค่ามัชฌิมเลขคณิตเท่ากับ 1.77 รองลงมาคือหน่วยงาน ูมีค่ามัชฌิมเลชคณิตเท่ากับ 1.69 รองลงมาคือหน่วยงาน การกำหนดนโยบายและวางแผน ิบริหารงานบุคคล หน่วยงานงานตถานที่ และพัสดุ มีค่ามัชฌิมเลขคณิตเท่ากับ 1.46 และ หน่วยงานสุดท้ายคือธุรการ การพิมพ์ มีค่ามัชฌิมเลขคณิตเท่ากับ 1.31

ี่ ส่วนงานด้านการเทคนิคควรมีหน่วยงานจัดหาลื่อ : คัดเลือก ผลิต ชื้อ - ซึ่งมีค่ามัชฌิม เลขคณิตเท่ากับ 1.85 และหน่วยงานบำรุงรักษาสื่อ หน่วยงานเตรียมสื่อ หน่วยงานวิเคราะห์ ลงรายการ เพื่อจัดทำฐานข้อมูล ซึ่งมีค่ามัชฌิมเลขคณิตเท่ากับ 1.77

งานด้านบริการควรมีหน่วยงานบริการขุมขน ซึ่งมีค่ามัชฌิมเลขคณิตเท่ากับ 1.92 รองลงมาคือหน่วยงานบริการโสตทัศนวัสดุ หน่วยงานแนะนำการใช้ศูนย์วิทยบริการ มีค่ามัชฌิม เลขคณิตเท่ากับ 1.85 รองลงมาคือหน่วยงานกิจกรรม นิทรรศการแสดงข่าวสารทั่วไป มีค่ามัชฌิม เลขคณิตเท่ากับ 1.69 และหน่วยงานสุดท้ายคือหน่วยงานยืม-คืน ตอบคำถาม ค้นคว้า หน่วยงาน ้ยืม-คีน ระหว่างศูนย์วิทยบริการอำเภอ หน่วยงานบริการลำเนาสื่อ และถ่ายเอกสาร ี สิ่งมี ค่ามัชฌิมเลขคณิตเท่ากับ 1,54

ตารางที่ 26 ตารางรับรองรูปแบบการบริการ ของศูนย์วิทยบริการที่แลดงด้วยค่ามัชฌิมเลขคณิต และส่วนเบี่ยงเบนมาตรฐาน

![](_page_39_Picture_31.jpeg)

ตารางที่ 26 (ต่อ)

| ข้อ | ข้อคิดเห็น                                            | X    | S.D. |
|-----|-------------------------------------------------------|------|------|
| 18  | เป็นศูนย์กลางในการนำเทคโนโลยีสารสนเทศมาช่วยสนับสนุน   | 1.92 | 0.28 |
|     | การเรียนรู้ และเผยแพร่ข่าวลารที่ทันลมัย               |      |      |
| 19  | จัดนิทรรศการและประชาสัมพันธ์ศูนย์วิทยบริการระดับอำเภอ | 1.69 | 0.48 |
| 20  | ประขาสัมพันธ์สื่อตีพิมพ์และสื่อโลตทัศน์ที่ทันสมัย     | 1.77 | 0.44 |
| 21  | จัดประชาสัมพันธ์โดยร่วมกับองค์กรต่างๆ                 | 1.85 | 0.38 |

แลดงว่าผู้ประเมินมีความคิดเห็นว่าศูนย์วิทยบริการของศูนย์บริการการศึกษา จากตารางที่ 26 นอกโรงเรียนอำเภอในภาคเหนือตอนบนควรให้บริการด้านค้นคว้าและเรียนรู้ด้วยตนเอง มีค่ามัชฌิมเลขคณิตเท่ากับ 2.00 รองลงมาคือเป็นศูนย์กลางในการนำเทคโนโลยีสารสนเทศ มาช่วยสนับสนุนการเรียนรู้ และเผยแพร่ข่าวลารที่ทันสมัย มีค่ามัชฌิมเลขคณิตเท่ากับ 1.92 รองลงมาคือเป็นสถานที่ฝึกปฏิบัติให้กับโรงเรียนในชุมชนใกล้เคียง และจัดประชาสัมพันธ์โดยร่วม ์ กับองค์กรต่างๆ มีค่ามัชฌิมเลขคณิตเท่ากับ 1.85 รองลงมาคือบริการให้คำแนะนำด้านต่างๆ ึ่งเริการสื่อที่ทันลมัย เช่น ดาวเทียมเพื่อการศึกษา ประชาสัมพันธ์สื่อตีพิมพ์และสื่อโลตทัศน์ ที่ทันลมัย มีค่ามัชฌิมเลขคณิตเท่ากับ 1.77 รองลงมาคือจัดนิทรรศการและประชาสัมพันธ์ ศูนย์วิทยบริการระดับอำเภอ มีค่ามัชฌิมเลขคณิตเท่ากับ 1.69 รองลงมาคือบริการค้นหาข้อมูล ด้วยคอมพิวเตอร์ บริการเปิดเทปวีดิทัศน์ รายการเพื่อการศึกษา เรียนรู้ และบันเทิง มีค่ามัชฌิม ้เลขคณิตเท่ากับ 1.62 รองลงมาคือบริการรายการโทรทัศน์เพื่อการศึกษา มีค่ามัชฌิมเลขคณิต เท่ากับ 1.54 รองลงมาคือบริการยืม-คืน หนังลือ บริการยืม-คืน ระหว่างศูนย์วิทยบริการระดับ อำเภอ บริการ มีค่ามัชฌิมเลขคณิตเท่ากับ 1.46 รองลงมาคือบริการสืบค้นข้อมูลผ่านทางระบบ อินเทอร์เนต มีมัชฌิมเลขคณิตคือ 1.54 ลำดับลุดท้ายคือบริการสื่อหนังสือประกอบการบันทึก เสียง มีคำมัชฌิมเลขคณิตเท่ากับ 1:38 ส่วนวันและเวลาในการให้บริการคือวันจันทร์-วันอาทิตย์ มีค่ามัชฌิมเลขคณิตเท่ากับ 1.69 และเวลาที่เปิดให้บริการคือ 8.30-20.00 น. มีค่ามัชฌิม เลขคณิตเท่ากับ 1.31

ตารางที่ 27 ตารางรับรองรูปแบบการจัดกิจกรรม ของศูนย์วิทยบริการที่แสดงด้วยค่ามัชฌิม เลขคณิต และส่วนเบี่ยงเบนมาตรฐาน

![](_page_41_Picture_24.jpeg)

นสดงว่าผู้รับรองมีความคิดเห็นว่าศูนย์วิทยบริการชองศูนย์บริการการศึกษา จากตารางที่ 27 นอกโรงเรียนอำเภอในภาคเหนือตอนบนควรจัดกิจกรรมร่วมมือกับสถาบันและองค์กรต่างๆ ้เช่น ฝึกอาชีพ จัดแนะแนวการศึกษา กิจกรรมจัดแสดงนิทรรศการที่น่าสนใจ และเป็นประโยชน์ ต่อขุมขน ซึ่งมีมัชฌิมเลขคณิตเท่ากับ 1.92 รองลงมาคือกิจกรรมจัดแสดงนิทรรศการข่าวสารที่ ทันสมัยที่อยู่ ในกระแสนิยม ข่าวสารเพื่อชุมชน และข่าวสารเพื่อเยาวชน กิจกรรมจัดฉายวีดิทัศน์ เพื่อเสริมความรู้แก่ประชาชน กิจกรรมความรู้ภูมิปัญญาชาวบ้าน ซึ่งมีมัชฌิมเลขคณิตเท่ากับ

่ รองลงมาคือกิจกรรมจัดมุมความรู้เรื่องราวสังคมเศรษฐกิจและการเมือง กิจกรรมจัด 1.85 ประชาสัมพันธ์ศูนย์วิทยบริการระดบอำเภอ กิจกรรมจัดอบรมครู นักเรียนเกี่ยวกับสื่อที่ทันสมัย เช่นการใช้ อินเทอร์เนต - กิจกรรมนิทรรศการเพื่อการศึกษา และความรู้ ต่างๆ ที่น่าสนใจ - ซึ่งมี มัชฌิมเลขคณิตเท่ากับ 1.77 รองลงมาคือกิจกรรมจัดแสดงนิทรรศการวันลำคัญต่างๆ จัดกิจกรรม ส่งเสริมการค้นหาข้อมูลโดยผ่านสื่อต่างๆ เช่น สัปดาห์คอมพิวเตอร์ สัปดาห์วิชาการ วันเด็ก วันกรมการศึกษานอกโรงเรียน จัดกิจกรรมเสริมความรู้และฝึกอบรมเรื่องอาชีพต่างๆ กิจกรรม ความรู้ เกี่ยวกับศิลปวัฒนธรรม ศาสนา และวรรณกรรม กิจกรรมความรู้เกี่ยวกับวิทยาศาสตร์ และเทคโนโลยีสารสนเทศ ซึ่งมีมัชฌิมเลขคณิตเท่ากับ 1.69 รองลงมาคือกิจกรรมจัดมุมความรู้ ู และแนะนำสถานที่ท่องเที่ยวของชุมชน กิจกรรมจัดโครงการเพื่อชุมชน ขึ่งมีมัชฌิมเลขคณิต ขึ่งมีมัชฌิมเลขคณิตเท่ากับ 1.54

ตารางที่ 28 ตารางรับรองรูปแบบงบประมาณ ของศูนย์วิทยบริการที่แสดงด้วยค่ามัชฌิม <u>เลขคณิต และส่วนเบี่ยงเบนมาตรฐาน</u>

| Ĩ۹ | ข้อคิดเห็น                                             |      | S.D. |
|----|--------------------------------------------------------|------|------|
|    | ศูนย์วิทยบริการควรได้รับงบประมาณจาก รัฐบาลอย่างเพียงพอ | 1.92 | 0.28 |
| 2  | ศูนย์วิทยบริการควรได้รับงบประมาณสนับสนุนจากองค์กรเอกชน | 1.85 | 0.38 |
|    | นละผู้มีจิตศรัทธาร่วมด้วย                              |      |      |

จากตารางที่ 28 แสดงว่าผู้รับรองมีความคิดเห็นว่าศูนย์วิทยบริการของศูนย์บริการการศึกษา นอกโรงเรียนอำเภอในภาคเหนือตอนบนควรได้รับงบประมาณจากรัฐบาลอย่างเพียงพอ มีค่ามัชฌิมเลขคณิตเท่ากับ 1.92 และศูนย์วิทยบริการควรได้รับการจัดสรรงบประมาณ จากองค์กรเอกชนและผู้มีจิตศรัทธาร่วมด้วย มีค่ามัชฌิมเลขคณิตเท่ากับ 1,85

ข้อคิดเห็น  $\overline{\mathbf{X}}$ ข้อ S.D. ้หนังสือวิชาการและแบบเรียนตามหลักสูตร  $1.77$  $0.44$  $\mathbf{1}$ หนังสือสารคดี พจนานุกรม สารานุกรม  $0.38$ 1.85  $\overline{2}$ นนังสือพิมพ์ วารสาร จุลสาร 1.69  $0.48$  $\overline{\mathbf{3}}$ หนังสือความรู้เสริมอาชีพชุมชน  $2.00$  $0.00$  $\overline{\mathbf{A}}$ สื่อบันทึกเสียง เช่น เทปบันทึกเสียง ม้วนเทป 0.65 5 1.62 โทรทัศน์ วีดิทัศน์ แถบบันทึกภาพ 6 1.85  $0.38$ ไมโครคอมพิวเตอร์ แผ่นดิสก์  $\overline{7}$  $1.23$  $0.83$ ลื่อบทเรียนคอมพิวเตอร์ช่วยลอน  $\mathbf{8}$  $1.23$  $0.83$ 

ตารางที่ 29 ตารางรับรองรูปแบบการจัดสื่อและวัสดุอุปกรณ์ ของศูนย์วิทยบริการที่แสดง ดวยค่ามัชฌิมเลขคณิต และส่วนเบี่ยงเบนมาตรฐาน

แสดงว่าผู้รับรองมีความคิดเห็นว่าศูนย์วิทยบริการของศูนย์บริการการศึกษา ิจากตารางที่ 29 นอกโรงเรียนอำเภอในภาคเหนือตอนบนควรมีสื่อประเภทหนังสือความรู้เสริมอาชีพชุมชน มีมัชฌิมเลขคณิตเท่ากับ 2.00 <del>รองลงมาคือสื่อประเ</del>ภทหนังสือสารคดี พจนานุกรม สารานุกรม และสื่อประเภทโทรทัศน์ วีดิทัศน์ แถบบันทึกภาพ มีมัชฌิมเลขคณิตเท่ากับ1.85 รองลงมาคือ ลื่อประเภทหนังสือวิชาการและแบบเรียนตามหลักสูตร มีมัชฌิมเลชคณิตเท่ากับ 1.77 รองลงมา คือสื่อประเภทหนังสือพิมพ์ วารสาร จุลสาร มีมัชฌิมเลขคณิตเท่ากับ 1.69 รองลงมาคืด ลื่อประเภทบันทึกเสียง เช่น เทปบันทึกเสียง ม้วนเทป มีมัชฌิมเลชคณิตเท่ากับ 1.62 ล้าต้บ สุดท้ายคือสื่อประเภทไมโครคอมพิวเตอร์ แผ่นดิสก์ และสื่อบทเรียนคอมพิวเตอร์ช่วยสอน มีมัชฌิม เลขคณิตเท่ากับ 1.23

# สรุปรูปแบบศูนย์วิทยบริการของศูนย์บริการการศึกษานอกโรงเรียนอำเภอในภาคเหนือ ตอนบนจากแบบรับรองได้ผลดังนี้

- 1. การวางผังและจัดสถานที่
	- 1. พื้นที่จัดแสดงศิลปวัฒนธรรมและภูมิปัญญาท้องถิ่น
	- 2. พื้นที่ลำหรับเก็บสื่อโสตทัศน์ ยืม คืน ตรวจเช็ค ช่อมบำรุงสื่อโสตทัศน์
	- 3. เนื้อที่สำหรับทำงานของบุคลากร บริการ ยืม คืน ตรวจเข็ค
	- 4. เนื้อที่ลำหรับศึกษาสี่อโลตทัศน์
- 5. มุมวารสาร
- 6. มุมเด็ก
- 7. พื้นที่บริการค้นหาข้อมูลทางเครือข่ายอินเทอร์เนต

#### 2. การจัดโครงสร้างดงค์กร

#### 2.1 งานบริการ

- 1. ยืม คืน ตอบคำถาม ช่วยค้นคว้า บริการบรรณานุกรมและดัชนี
- 2. หน่วยบริการชุมชน
- 3. หน่วยบริการยืม คืน ระหว่างศูนย์วิทยบริการระดับอำเภอ
- 4. หน่วยบริการดำเนาสื่อ และถ่ายเอกลาร
- 5. หน่วยกิจกรรมและจัดนิทรรศการ
- 6. หน่วยบริการโสตทัศนวัสด
- 7. หน่วยงานแนะนำการใช้ศูนย์วิทยบริการระดับอำเภอ

#### 2.2 งานบริหาร

- 1. หน่วยกำหนดนโยบาย วางแผนงาน จัดทำโครงการ จัดทำปฏิทินปฏิบัติงาน
- 2. หน่วยบริหารบุคลากร
- 3. หน่วยจัดทำสถิติและรายงาน สารบรรณ และประชาสัมพันธ์
- 4. หน่วยการเงิน ธุรการการพิมพ์
- 5. หน่วยสถานที่และพัสดุ

#### 2.3 งานเทคนิค

หน่วยงานจัดหา เพื่อสั่งซื้อ คัดเลือกสื่อ และผลิตสื่อ

- 1. หน่วยบ้ารุงรัก<del>ษ</del>า
- 2. หน่วยเตรียมสี่ค
- 4. หน่วยวิเคราะห์ ลงรายการ จัดทำเครื่องมือช่วยค้น หรือสร้างฐานข้อมูล

#### 3. การบริการ

3.1 วันเวลาเปิดให้บริการ

เปิดให้บริการ จันทร์ถึงวันอาทิตย์ เวลา 8.30 ถึง 20.00 น.

#### 3.2 ประเภทการให้บริการ

- 1. บริการการยืม คืน หนังสือ
- 2. บริการลื่อการคึกษาที่ทันสมัยชนิดต่างๆ เช่น ดาวเทียมเพื่อการศึกษาหรือการประชุม ทางไกล
- 3. บริการการค้นหาข้อมูลด้วยเครื่องคอมพิวเตอร์
- 4. บริการการใช้ศูนย์วิทยบริการระดับอำเภอให้คำแนะนำต่างๆ
- 5. บริการยืม คืน ระหว่างศูนย์วิทยบริการระดับอำเภอ
- 6. บริการสืบค้นข้อมูลผ่านทางระบบอินเทอร์เนต

# 3.3 การให้บริการสื่อรูปแบบต่างๆ

- 1. การให้บริการรายการโทรทัศน์เพื่อการศึกษา
- 2. บริการเปิดเทปวิดีทัศน์ รายการเพื่อการศึกษาเรียนรู้และเพื่อความบันเทิง
- 3. บริการห้องสมุดเลียง ให้บริการสื่อหนังสือประกอบเทปบันทึกเสียงประเภทเพื่อให้ ความรู้และเพื่อความบันเทิง
- 4. บริการรายการโทรทัศน์ทางระบบอื่นๆ เช่น UBC

## 3.4. การให้บริการด้านสถานที่แก่ชุมชน

- 1. เป็นสถานที่ค้นคว้าและเรียนรู้ด้วยตนเองของประชาชาชนทั่ว ไป
- 2. เป็นศูนย์กลางการนำเทคโนโลยีสารสนเทศมาช่วยสนับสนุนการเรียนรู้และเผยแพร่ ข่าวสารที่ทันสมัย
- 3. เป็นสถานที่ที่ฝึกปฏิบัติให้กับโรงเรียนขุมขนใกล้เคียง
- 3.5 การประชาสัมพันธ์
	- 1. จัดนิทรรศการเพื่อประชาสัมพันธ์ศูนย์วิทยบริการระดับอำเภอ
	- 2. จัดประชาสัมพันธ์สื่อประเภทตีพิมพ์และสื่อโสดทัศน์ที่ทันสมัย
	- 3. จัดประชาสัมพันธ์โดยร่วมกับองค์กรด่างๆ
	- 4. จัดประชาสัมพันธ์โดยใช้หอกระจายข่าว

### 4 กิจกรรม

- 4.1 กิจกรรมที่ศูนย์วิทยระดับอำเภอบริการริเริ่ม และดำเนินการเอง
	- 1. จัดแสดงนิทรรศการที่น่าสนใจ และเป็นประโยชน์ต่อชุมชน
	- 2. จัดแสดงนิทรรศการข่าวสารที่ทันสมัยที่อยู่ในกระแสนิยม ช่าวสารเพื่อชุมขนและ
	- ข่าวสารเพื่อเยาวชน
	- 3. จัดแสดงนิทรรศการวันสำคัญต่างๆ
	- 4. จัดแสดงและแนะนำหนังสือใหม่ประจำเดือน หรือตามวาระ
	- 5. จัดประชาสัมพันธ์ศูนย์วิทยบริการระดับอำเภอ

## 4.2 กิจกรรมที่ร่วมมือกับชุมชน

- 1. กิจกรรมร่วมมือกับสถาบันและองค์กรต่างๆ เช่น ฝึกอาชีพ
- 2 จัดแบะแบวการศึกษา
- 3. จัดนิทรรศการเพื่อการศึกษาและความรู้ต่างๆ ที่น่าลนใจ
- 4. จัดกิจกรรมส่งเสริมการค้นหาข้อมูลโดยผ่านสื่อต่างๆ เช่น สัปดาห์คอมพิวเตอร์ สำโดวห์วิชาการ วันเด็ก วันกรมการศึกษานอกโรงเรียน
- 5. จัดอบรมครู นักเรียนเกี่ยวกับสื่อที่ทันสมัย เช่น การใช้อินเทอร์เนต

# 4.3 กิจกรรมที่ร่วมมือกับชุมชน

- 1. กิจกรรมเสริมความรู้และฝึกอบรมเรื่องอาชีพต่างๆ
- 2. จัดมุมความรู้ภูมิปัญญาสู่ชาวบ้าน
- จัดมุมความรู้เกี่ยวกับวิทยาศาลตร์ และเทคโนโลยีสารสนเทศ  $3.$
- 4. จัดฉายวิดีทัศน์เพื่อเสริมความรู้ล้ำหรับบุคคลทั่วไป
- จัดมุมความรู้เกี่ยวกับศิลปวัฒนธรรม ศาสนาและวรรณกรรม  $5.$
- 6. จัดมุมความรู้เรื่องราวสังคม เศรษฐกิจ และการเมือง
- 7. จัดมุมความรู้และแนะนำลถานที่ท่องเที่ยวของชุมชน
- 8. จัดโครงการเพื่อรุมรน

## 5. ด้านงบประมาณ

## ในด้านแหล่งที่มา

- 1. ศูนย์วิทยบริการควรได้รับงบประมาณจาก รัฐบาลอย่างเพียงพอ
- 2. ศูนย์วิทยบริการควรได้รับงบประมาณสนับสนุนจากองค์กรเอกชนและผู้มีจิตศรัทธา

## 6. การจัดประเภทสื่อ

- 1. หนังสือวิชาการและแบบเร่ยนตามหลักสูตร
- หนังสือความรู้เสริมอาชีพชุมขน  $2<sub>1</sub>$
- โทรทัศน์ วิดีทัศน์ แถบบันทึกภาพ  $3<sub>l</sub>$
- 4. บทเรียนคอมพิวเตอร์ช่วยลอน
- 5. หนังสือสารคดี พจนานุกรม สารานุกรม
- หนังสือพิมพ์ วารลาร จุลลาร กฤตภาค 6.
- ไมโครคอมพิวเตอร์ แผ่นดิสก์  $7<sup>1</sup>$
- ่ 8. สื่อบันทึกเลียง เช่น เทปบันทึกเลียง ม้วนเทป

สถาบนวิทยบริการ